# **SSD1357**

## *Advance Information*

## **128 RGB x 128 Dot Matrix OLED/PLED Segment/Common Driver with Controller**

This document contains information on a new product. Specifications and information herein are subject to change without notice.

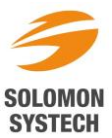

## **Appendix: IC Revision history of SSD1357 Specification**

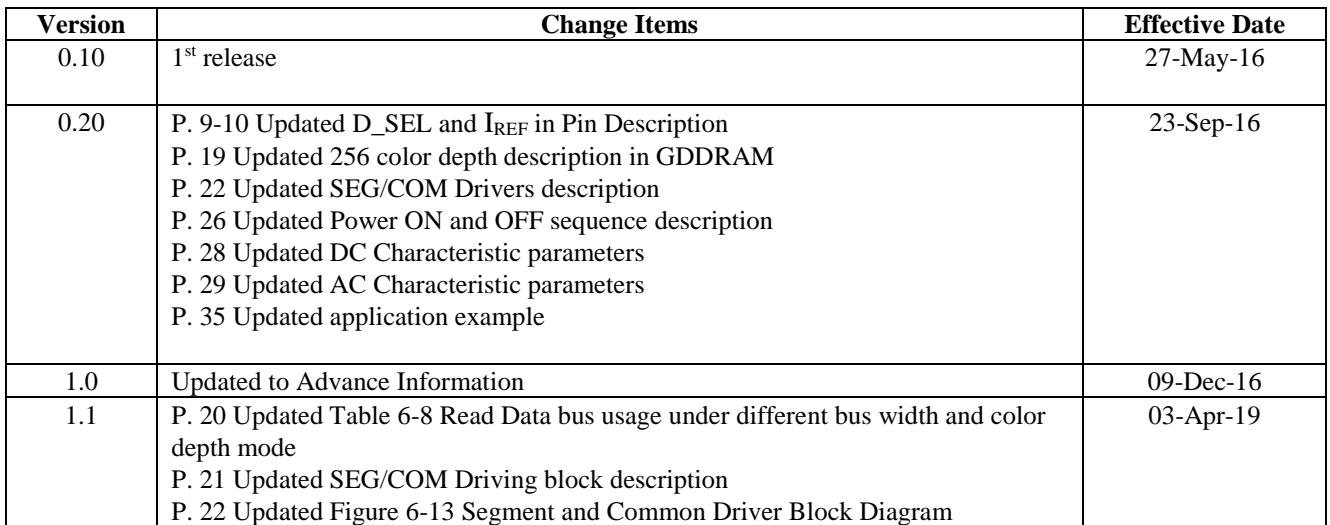

## **CONTENTS**

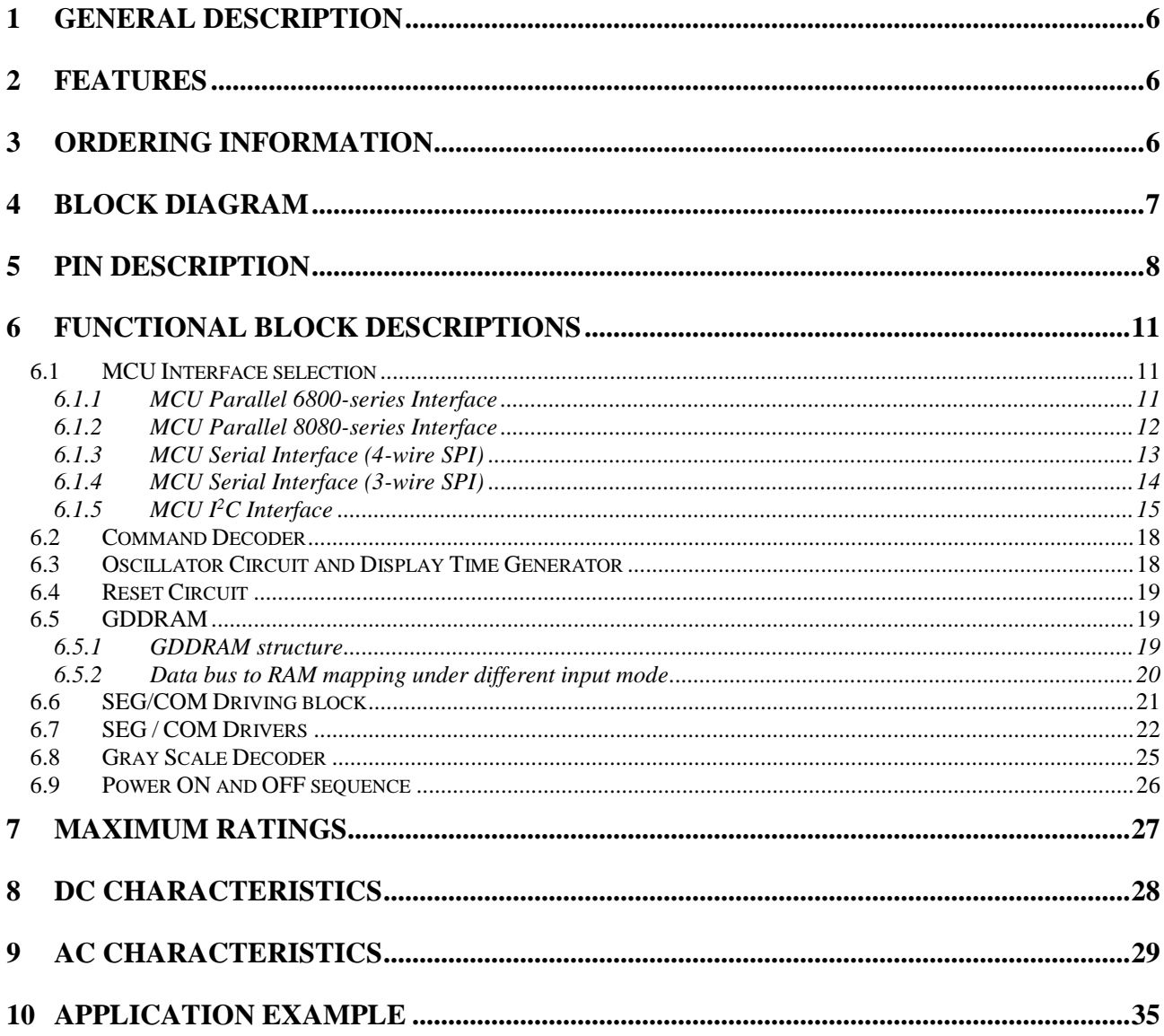

## **TABLES**

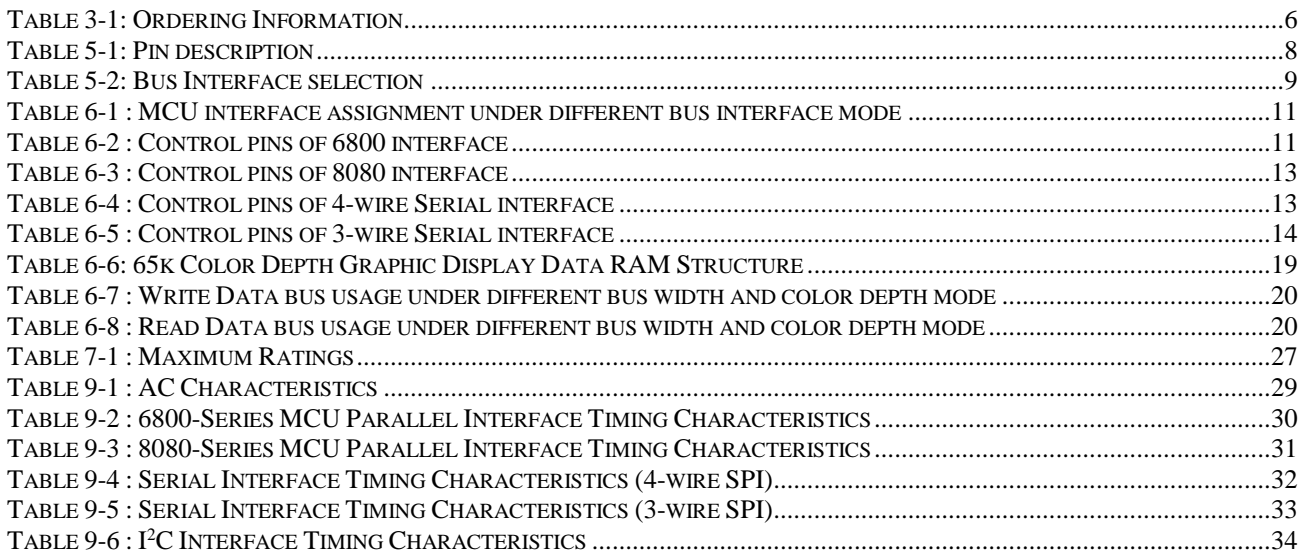

## **FIGURES**

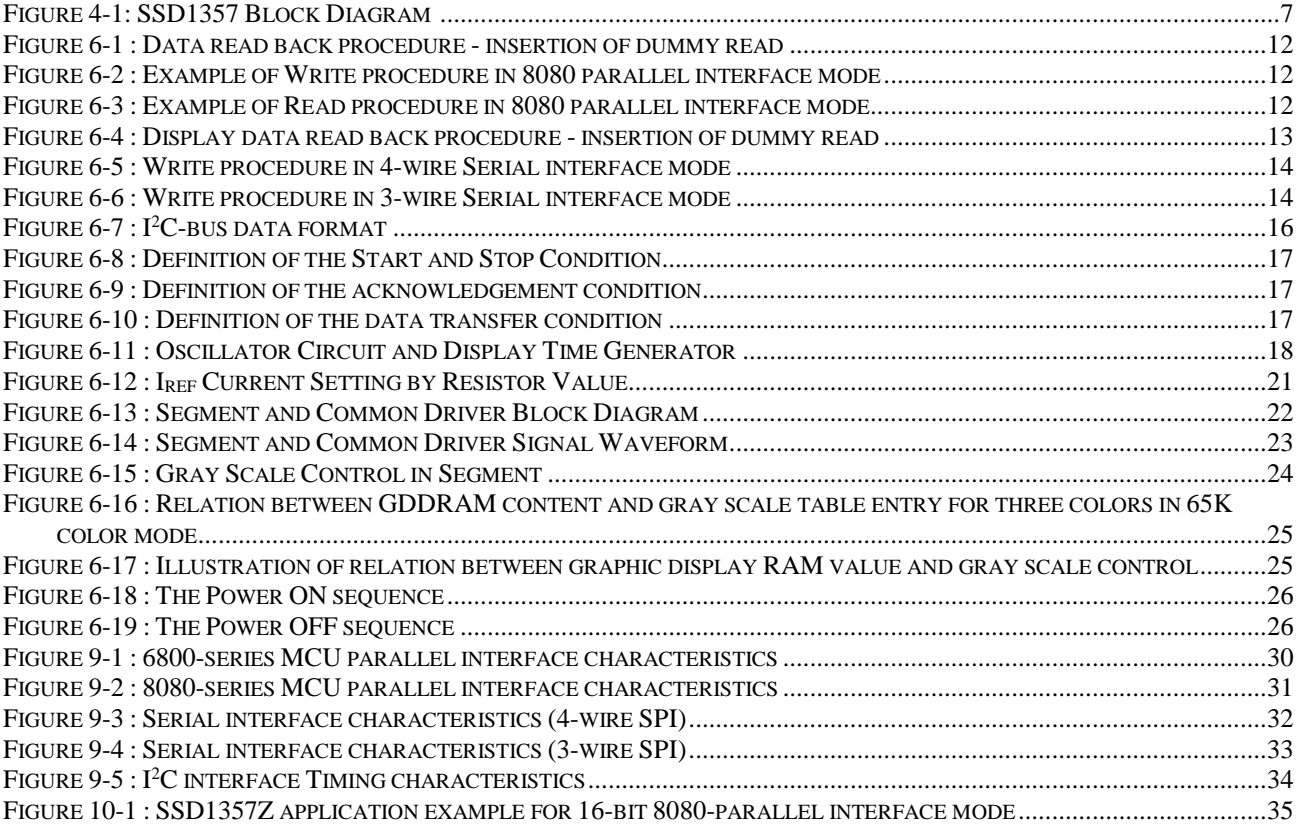

## <span id="page-5-0"></span>**1 GENERAL DESCRIPTION**

SSD1357 is a single-chip CMOS OLED/PLED driver with controller for organic/polymer light emitting diode dot-matrix graphic display. It consists of 384 segments and 128 commons output, supporting up to 128RGB x 128 dot matrix display. This IC is designed for Common Cathode type OLED/PLED panel.

SSD1357 has embedded Graphic Display Data RAM (GDDRAM). Data/Commands are sent from general MCU through the hardware selectable 8, 16 bits 6800-/8080-series compatible Parallel Interface, I<sup>2</sup>C Interface, or Serial Peripheral Interface. It supports 256-step contrast and 65K color control. SSD1357 is suitable for portable applications such as wearable electronics with vivid color OLED display.

- <span id="page-5-1"></span> Resolution: 128RGB x 128 dot matrix panel
	- $\circ$  V<sub>DD</sub> = 1.65V 3.5V (MCU interface logic level & low voltage power supply)  $\text{o}$   $\text{V}_{\text{CC}} = 8.0 \text{V} - 18.0 \text{V}$  (Panel driving power supply)
- Segment maximum source current: 320uA
- Common maximum sink current: 80mA
- Pin selectable MCU Interfaces:
	- o 8/16 bits 6800/8080-series parallel Interface
	- o 3/4 wire Serial Peripheral Interface
	- o I <sup>2</sup>C Interface
- 256 step brightness current control for the each color component plus 16 step master current
- Support color depth of 256 and 65k
- Support 3 individual Gamma Look Up Tables (GLUT) for R, G, B
- Color Swapping Function (RGB BGR)
- Row re-mapping and Column re-mapping
- Screen saving continuous scrolling function in both horizontal and vertical direction
- Screen saving infinite content scrolling function
- Programmable Frame Rate
- Power On Reset (POR)
- On-Chip Oscillator
- Chip layout for COG, COF
- <span id="page-5-2"></span>Operating temperature range -40 $\rm ^{o}C$  to 85 $\rm ^{o}C$

## **3 ORDERING INFORMATION**

<span id="page-5-3"></span>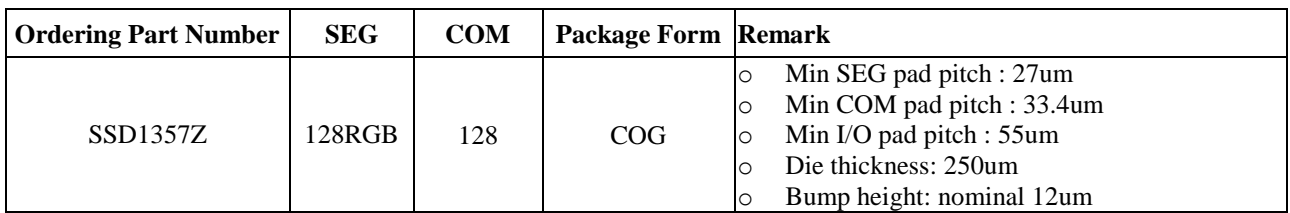

#### **Table 3-1: Ordering Information**

## <span id="page-6-1"></span><span id="page-6-0"></span>**4 BLOCK DIAGRAM**

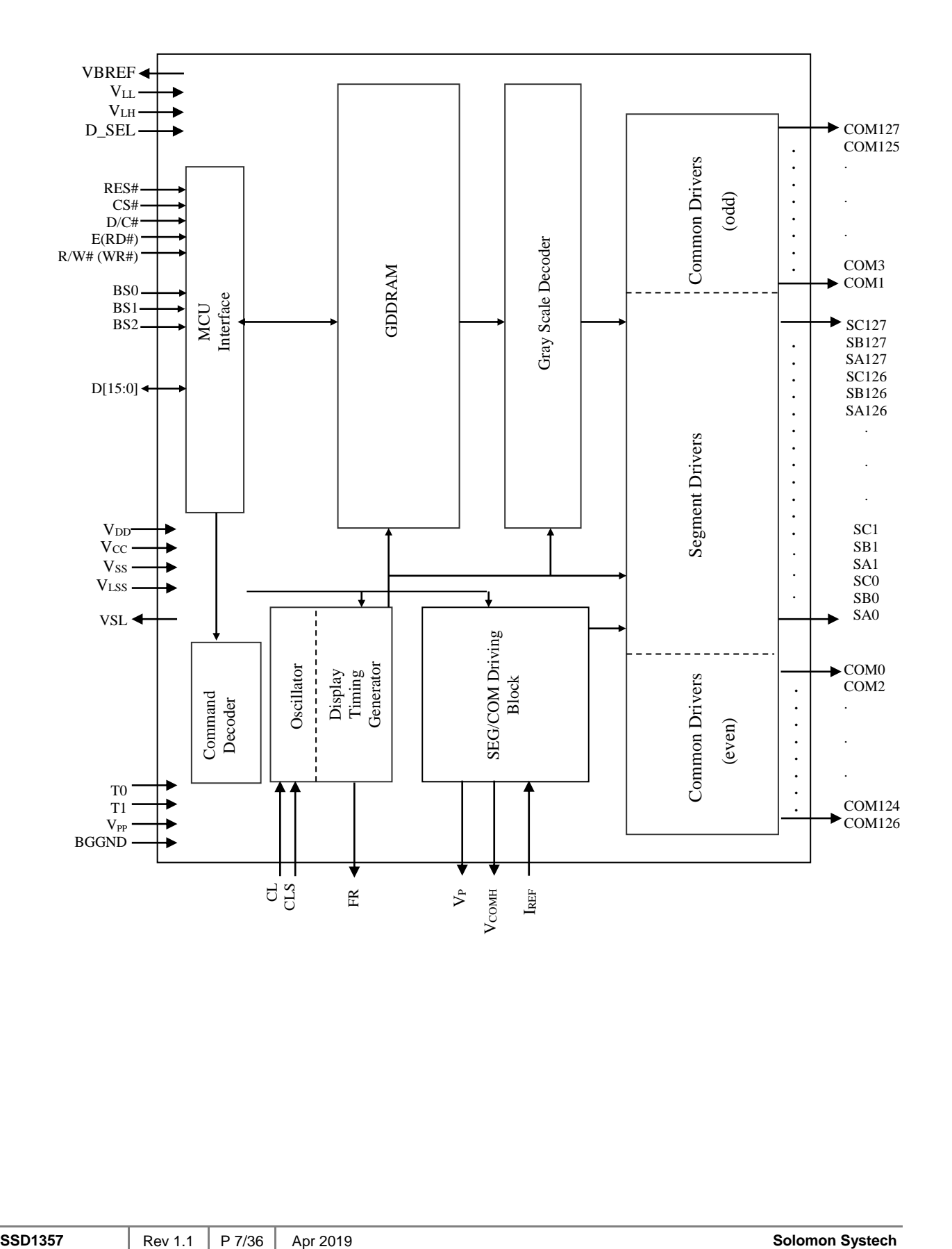

#### **Figure 4-1: SSD1357 Block Diagram**

## <span id="page-7-0"></span>**5 PIN DESCRIPTION**

## **Key:**

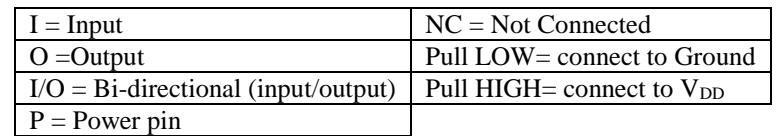

#### **Table 5-1: Pin description**

<span id="page-7-1"></span>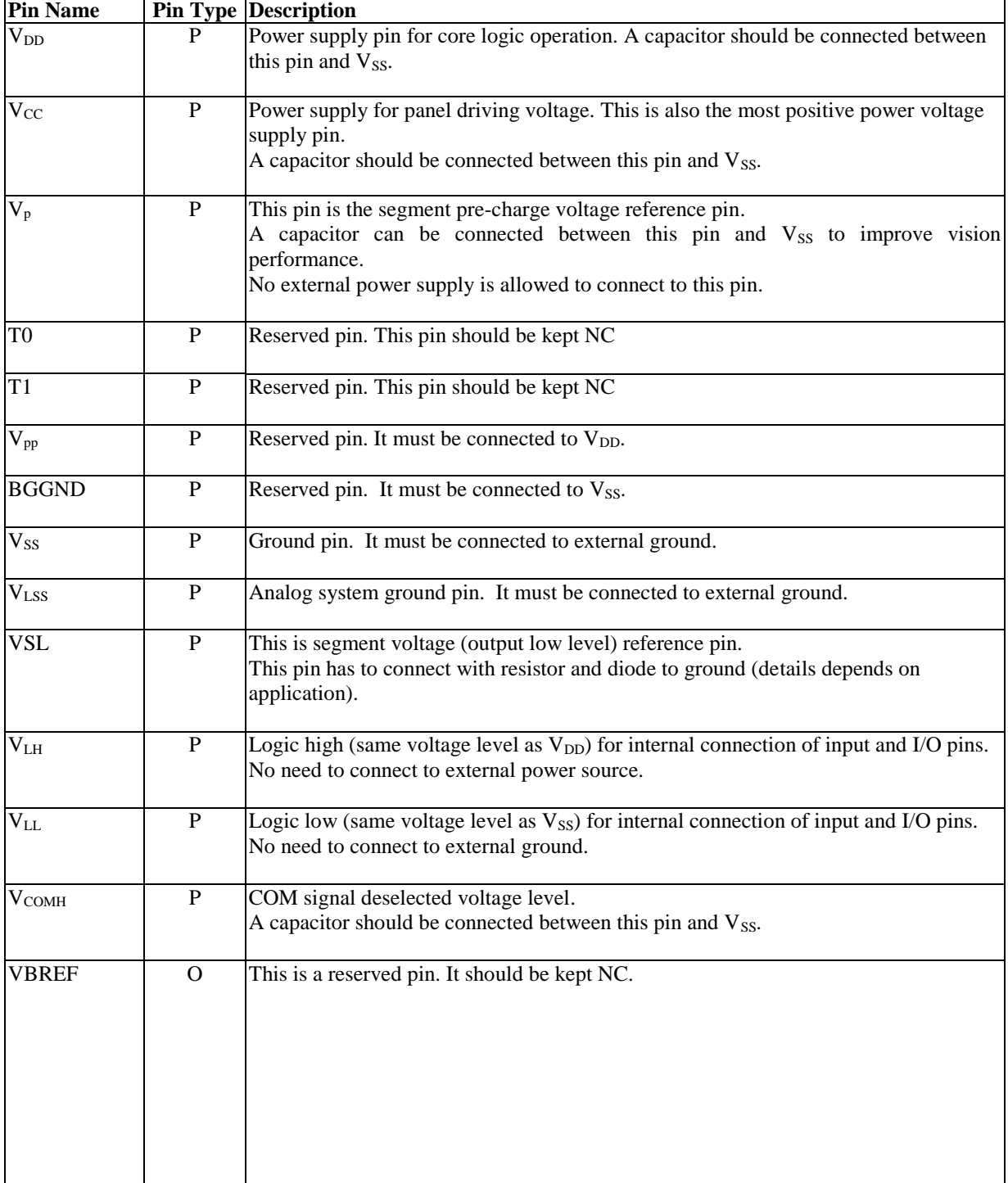

<span id="page-8-0"></span>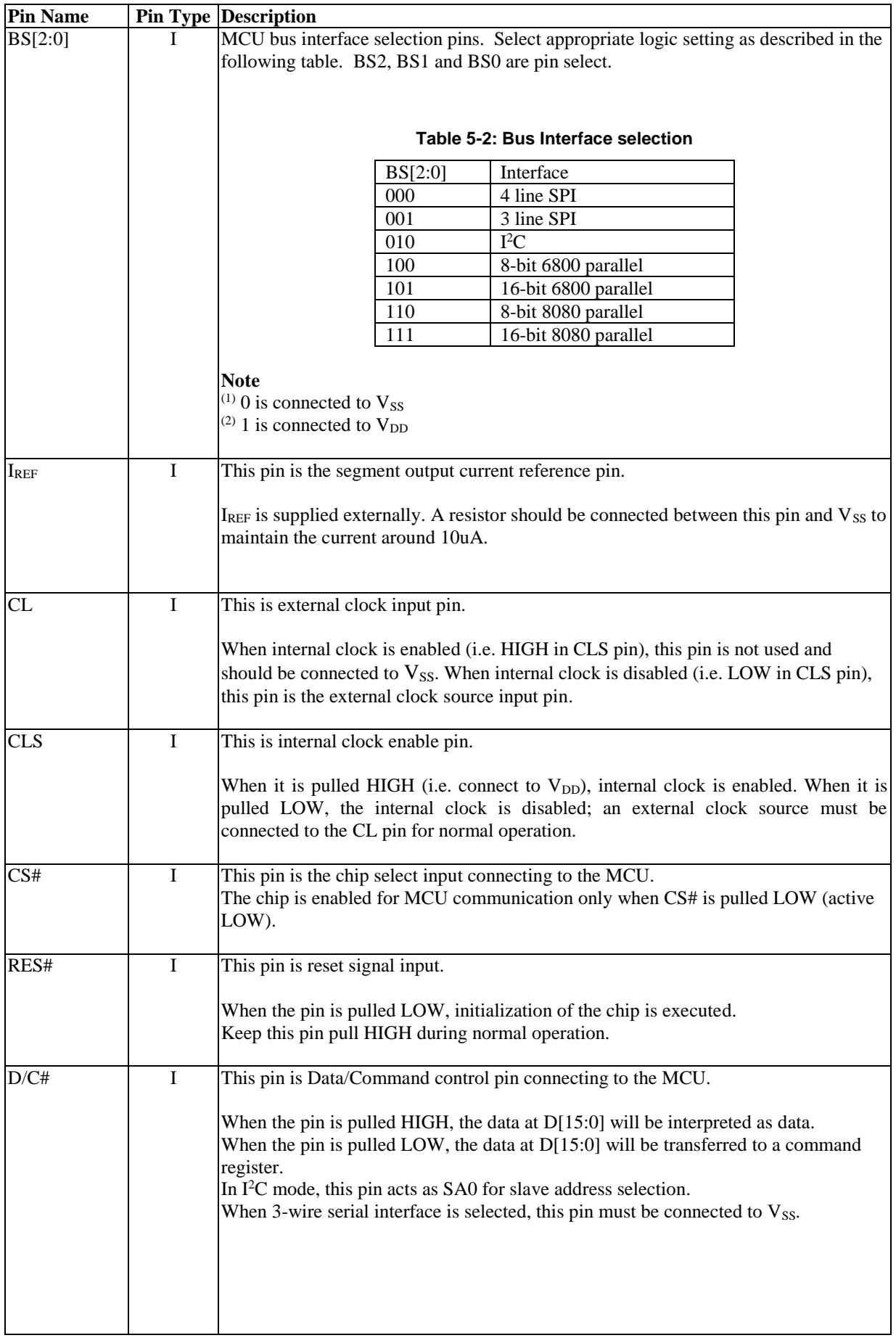

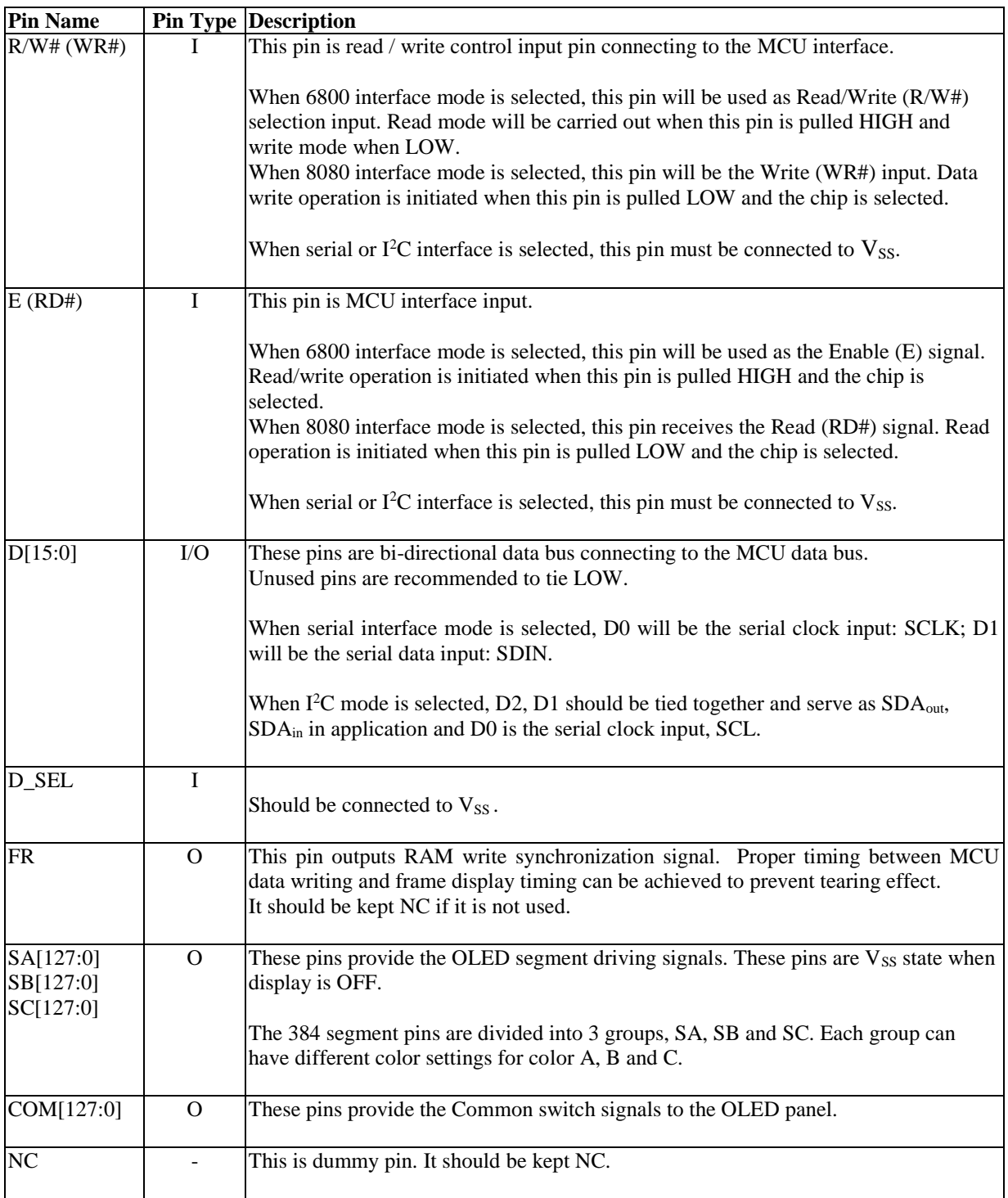

## <span id="page-10-0"></span>**6 FUNCTIONAL BLOCK DESCRIPTIONS**

## <span id="page-10-1"></span>**6.1 MCU Interface selection**

SSD1357 MCU interface consist of 16 data pins and 5 control pins. The pin assignment at different interface mode is summarized in [Table 6-1.](#page-10-3) Different MCU mode can be set by hardware selection on BS[2:0] pins (please refer to [Table 5-1: Pin description](#page-7-1) for BS[2:0] setting).

<span id="page-10-3"></span>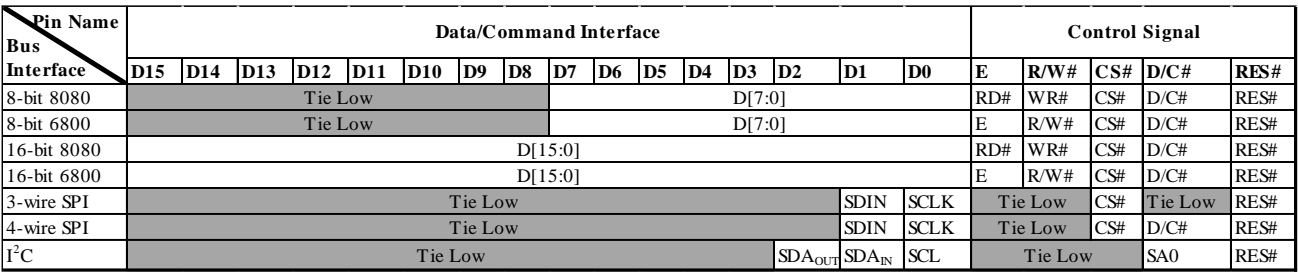

#### **Table 6-1 : MCU interface assignment under different bus interface mode**

## <span id="page-10-2"></span>**6.1.1 MCU Parallel 6800-series Interface**

The parallel interface consists of 16 bi-directional data pins (D[15:0]), R/W#, D/C#, E and CS#.

<span id="page-10-4"></span>A LOW in R/W# indicates WRITE operation and HIGH in R/W# indicates READ operation. A LOW in D/C# indicates COMMAND read/write and HIGH in D/C# indicates DATA read/write. The E input serves as data latch signal while CS is LOW. Data is latched at the falling edge of E signal.

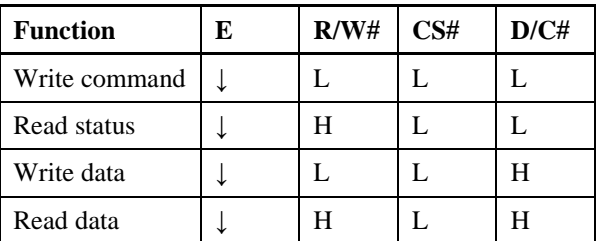

#### **Table 6-2 : Control pins of 6800 interface**

#### **Note**

 $(1)$   $\downarrow$  stands for falling edge of signal

H stands for HIGH in signal

L stands for LOW in signal

In order to match the operating frequency of display RAM with that of the microprocessor, some pipeline processing is internally performed which requires the insertion of a dummy read before the first actual display data read. This is shown in [Figure 6-1.](#page-11-1)

<span id="page-11-1"></span>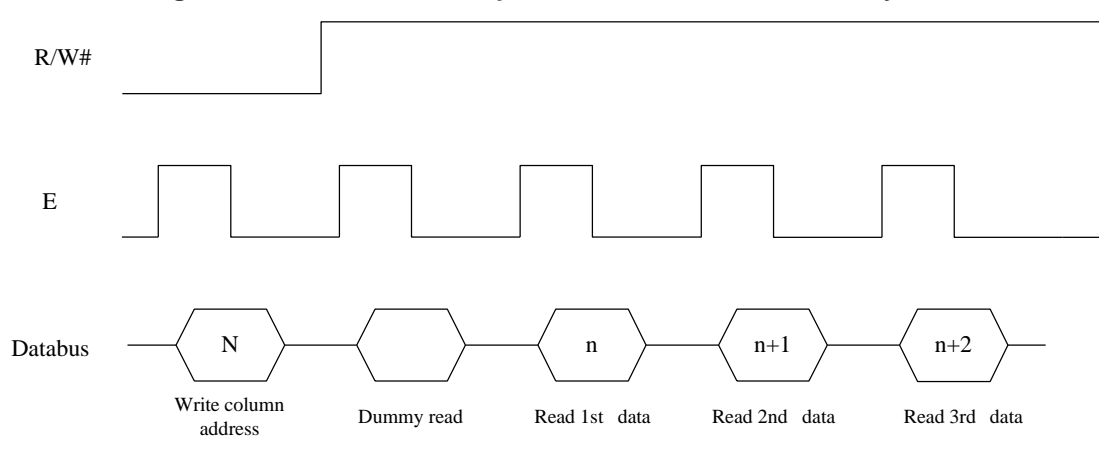

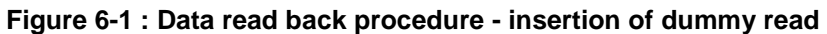

## <span id="page-11-0"></span>**6.1.2 MCU Parallel 8080-series Interface**

The parallel interface consists of 16 bi-directional data pins (D[15:0]), RD#, WR#, D/C# and CS#.

A LOW in D/C# indicates COMMAND read/write and HIGH in D/C# indicates DATA read/write. A rising edge of RD# input serves as a data READ latch signal while CS# is kept LOW. A rising edge of WR# input serves as a data/command WRITE latch signal while CS# is kept LOW.

<span id="page-11-2"></span>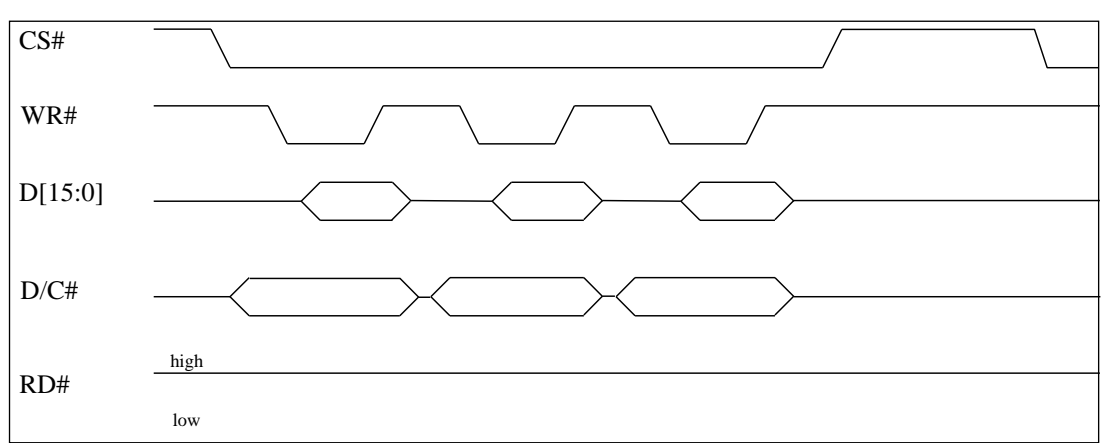

**Figure 6-2 : Example of Write procedure in 8080 parallel interface mode**

<span id="page-11-3"></span>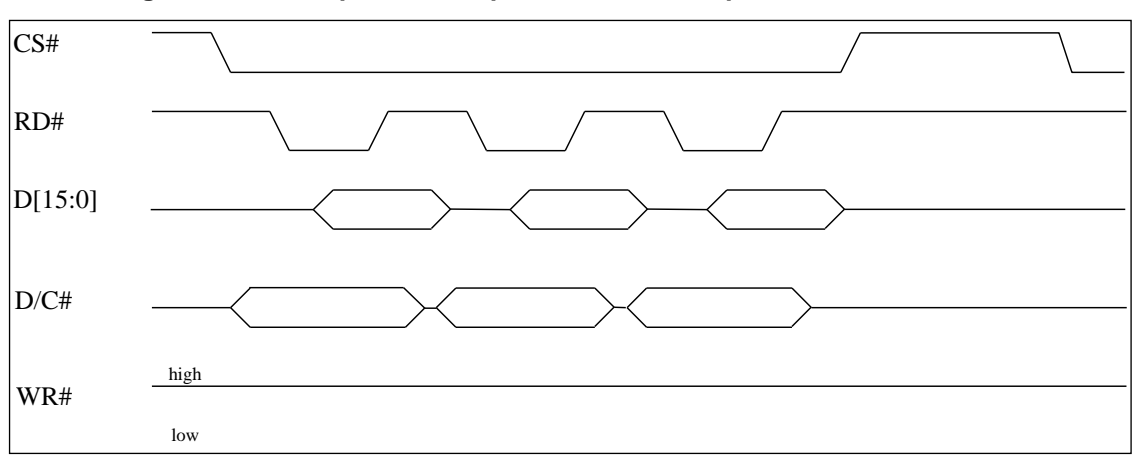

**Figure 6-3 : Example of Read procedure in 8080 parallel interface mode**

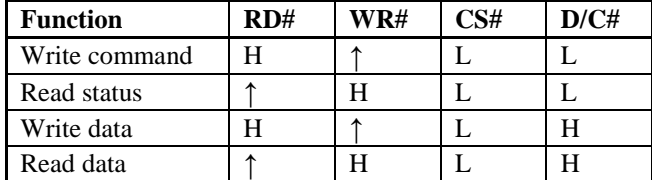

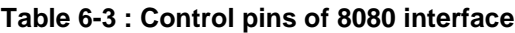

<span id="page-12-1"></span>**Note**

 $(1)$   $\uparrow$  stands for rising edge of signal

(2) H stands for HIGH in signal

(3) L stands for LOW in signal

In order to match the operating frequency of display RAM with that of the microprocessor, some pipeline processing is internally performed which requires the insertion of a dummy read before the first actual display data read. This is shown in Figure 6-4.

**Figure 6-4 : Display data read back procedure - insertion of dummy read**

<span id="page-12-3"></span>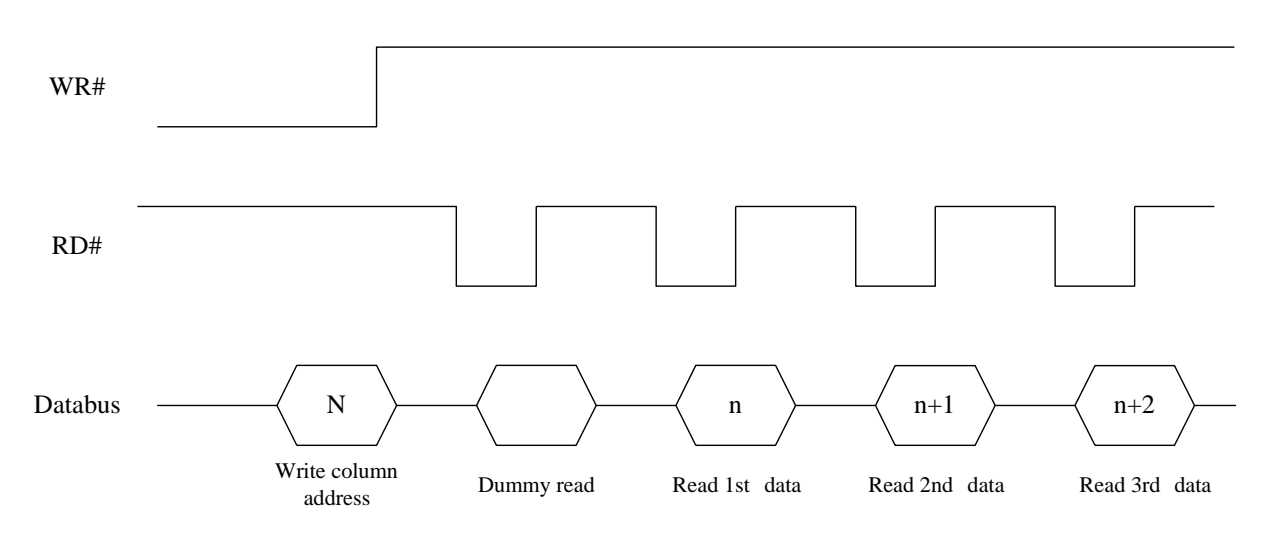

## <span id="page-12-0"></span>**6.1.3 MCU Serial Interface (4-wire SPI)**

<span id="page-12-2"></span>The 4-wire serial interface consists of serial clock: SCLK, serial data: SDIN, D/C#, CS#. In 4-wire SPI mode, D0 acts as SCLK, D1 acts as SDIN. For the unused data pins from D2 to D7, E(RD#) and R/W#(WR#) can be connected to an external ground.

| <b>Function</b>         | E       | R/W#    | D/C# | D0. |
|-------------------------|---------|---------|------|-----|
| Write command   Tie LOW |         | Tie LOW |      |     |
| Write data              | Tie LOW | Tie LOW |      |     |

**Table 6-4 : Control pins of 4-wire Serial interface**

**Note**

 $(1)$  H stands for HIGH in signal

 $(2)$  L stands for LOW in signal

 $(3)$  ↑ stands for rising edge of signal

SDIN is shifted into an 8-bit shift register on every rising edge of SCLK in the order of D7, D6, ... D0. D/C# is sampled on every eight clocks and the data byte in the shift register is written to the Graphic Display Data RAM (GDDRAM) or command register in the same clock. D/C# should keep its stage from the start to the end of operation.

<span id="page-13-2"></span>Under serial mode, only write operations are allowed.

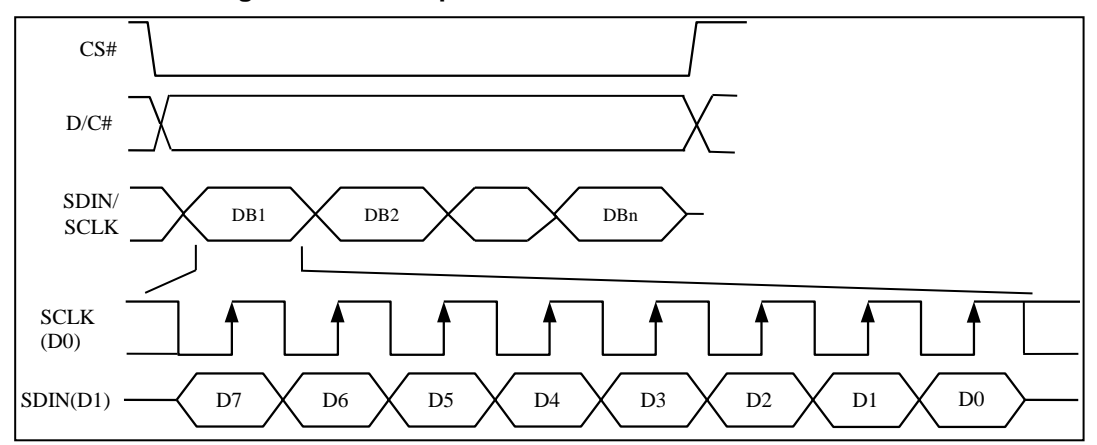

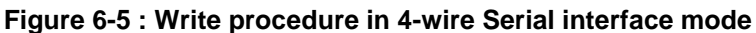

## <span id="page-13-0"></span>**6.1.4 MCU Serial Interface (3-wire SPI)**

The 3-wire serial interface consists of serial clock SCLK, serial data SDIN and CS#. In 3-wire SPI mode, D0 acts as SCLK, D1 acts as SDIN. For the unused data pins from D2 to D7, R/W# (WR#), E(RD#) and D/C# can be connected to an external ground.

The operation is similar to 4-wire serial interface while D/C# pin is not used. There are altogether 9-bits will be shifted into the shift register on every ninth clock in sequence: D/C# bit, D7 to D0 bit. The D/C# bit (first bit of the sequential data) will determine the following data byte in the shift register is written to the Display Data RAM (D/C# bit = 1) or the command register (D/C# bit = 0).

<span id="page-13-1"></span>Under serial mode, only write operations are allowed.

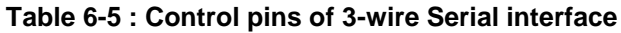

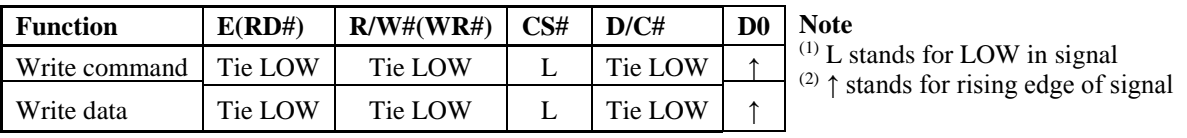

<span id="page-13-3"></span>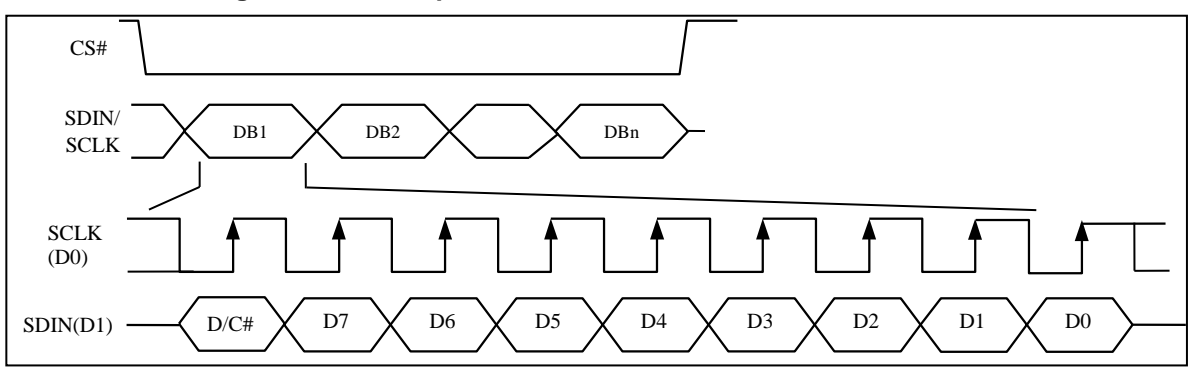

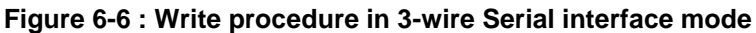

## <span id="page-14-0"></span>**6.1.5 MCU I<sup>2</sup>C Interface**

The I<sup>2</sup>C communication interface consists of slave address bit SA0, I<sup>2</sup>C-bus data signal SDA (SDA<sub>OUT</sub>/D<sub>2</sub> for output and  $SDA_{IN}/D_1$  for input) and I<sup>2</sup>C-bus clock signal SCL  $(D_0)$ . Both the data and clock signals must be connected to pull-up resistors. RES# is used for the initialization of device.

a) Slave address bit (SA0)

SSD1357 has to recognize the slave address before transmitting or receiving any information by the I<sup>2</sup>C-bus. The device will respond to the slave address following by the slave address bit ("SA0" bit) and the read/write select bit ("R/W#" bit) with the following byte format,

 $b_7 b_6 b_5 b_4 b_3 b_2 b_1 b_0$ 0 1 1 1 1 0 SA0 R/W#

"SA0" bit provides an extension bit for the slave address. Either "0111100" or "0111101", can be selected as the slave address of SSD1357. D/C# pin acts as SA0 for slave address selection. "R/W#" bit is used to determine the operation mode of the I<sup>2</sup>C-bus interface. R/W#=1, it is in read mode. R/W#=0, it is in write mode.

b) I <sup>2</sup>C-bus data signal (SDA)

SDA acts as a communication channel between the transmitter and the receiver. The data and the acknowledgement are sent through the SDA.

It should be noticed that the ITO track resistance and the pulled up resistance at "SDA" pin becomes a voltage potential divider. As a result, the acknowledgement would not be possible to attain a valid logic 0 level in "SDA".

" $SDA<sub>IN</sub>$ " and " $SDA<sub>OUT</sub>$ " are tied together and serve as SDA. The " $SDA<sub>IN</sub>$ " pin must be connected to act as SDA. The "SDA<sub>OUT</sub>" pin may be disconnected. When "SDA<sub>OUT</sub>" pin is disconnected, the acknowledgement signal will be ignored in the  $I<sup>2</sup>C$ -bus.

c)  $I^2C$ -bus clock signal (SCL)

The transmission of information in the  $I<sup>2</sup>C$ -bus is following a clock signal, SCL. Each transmission of data bit is taken place during a single clock period of SCL.

## **6.1.5.1 I <sup>2</sup>C-bus Write data**

The I<sup>2</sup>C-bus interface gives access to write data and command into the device. Please refer to [Figure 6-7](#page-15-0) for the write mode of  $I<sup>2</sup>C$ -bus in chronological order.

<span id="page-15-0"></span>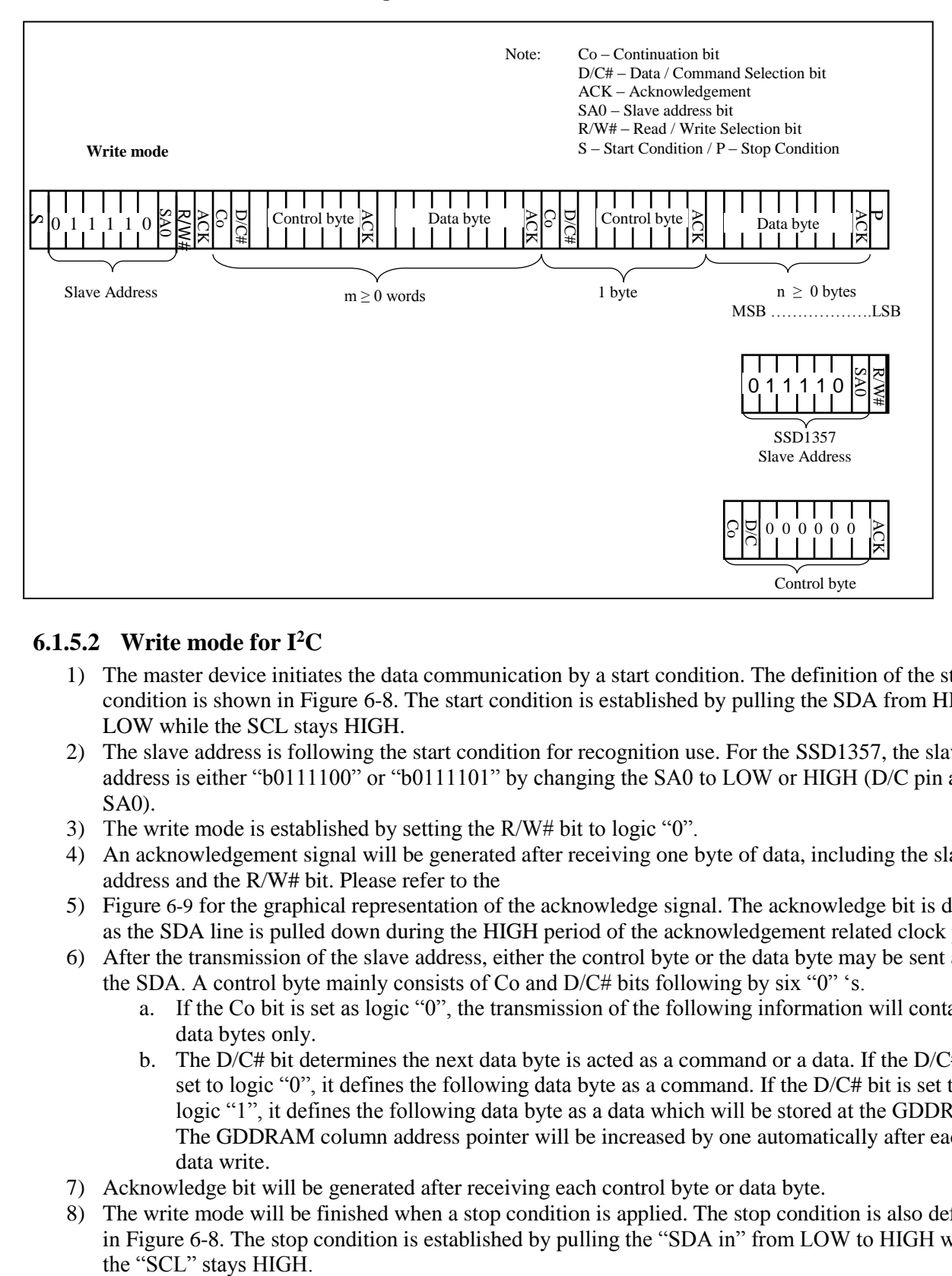

#### **Figure 6-7 : I<sup>2</sup>C-bus data format**

## **6.1.5.2 Write mode for I<sup>2</sup>C**

- 1) The master device initiates the data communication by a start condition. The definition of the start condition is shown in [Figure 6-8](#page-16-0). The start condition is established by pulling the SDA from HIGH to LOW while the SCL stays HIGH.
- 2) The slave address is following the start condition for recognition use. For the SSD1357, the slave address is either "b0111100" or "b0111101" by changing the SA0 to LOW or HIGH (D/C pin acts as SA0).
- 3) The write mode is established by setting the R/W# bit to logic "0".
- 4) An acknowledgement signal will be genera[ted after receiving one byte of data, including the slave](#page-16-3)  address and the R/W# bit. Please refer to the
- 5) [Figure](#page-16-3) 6-9 for the graphical representation of the acknowledge signal. The acknowledge bit is defined as the SDA line is pulled down during the HIGH period of the acknowledgement related clock pulse.
- 6) After the transmission of the slave address, either the control byte or the data byte may be sent across the SDA. A control byte mainly consists of Co and  $D/C\#$  bits following by six "0" 's.
	- a. If the Co bit is set as logic "0", the transmission of the following information will contain data bytes only.
	- b. The D/C# bit determines the next data byte is acted as a command or a data. If the D/C# bit is set to logic "0", it defines the following data byte as a command. If the D/C# bit is set to logic "1", it defines the following data byte as a data which will be stored at the GDDRAM. The GDDRAM column address pointer will be increased by one automatically after each data write.
- 7) Acknowledge bit will be generated after receiving each control byte or data byte.
- 8) The write mode will be finished when a stop condition is applied. The stop condition is also defined i[n Figure 6-8](#page-16-0). The stop condition is established by pulling the "SDA in" from LOW to HIGH while the "SCL" stays HIGH.

<span id="page-16-0"></span>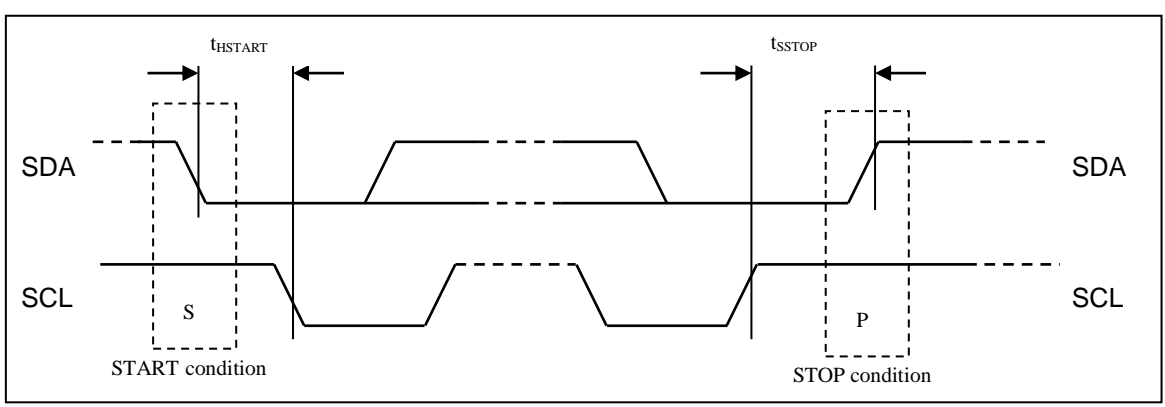

**Figure 6-8 : Definition of the Start and Stop Condition**

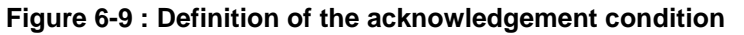

<span id="page-16-3"></span><span id="page-16-1"></span>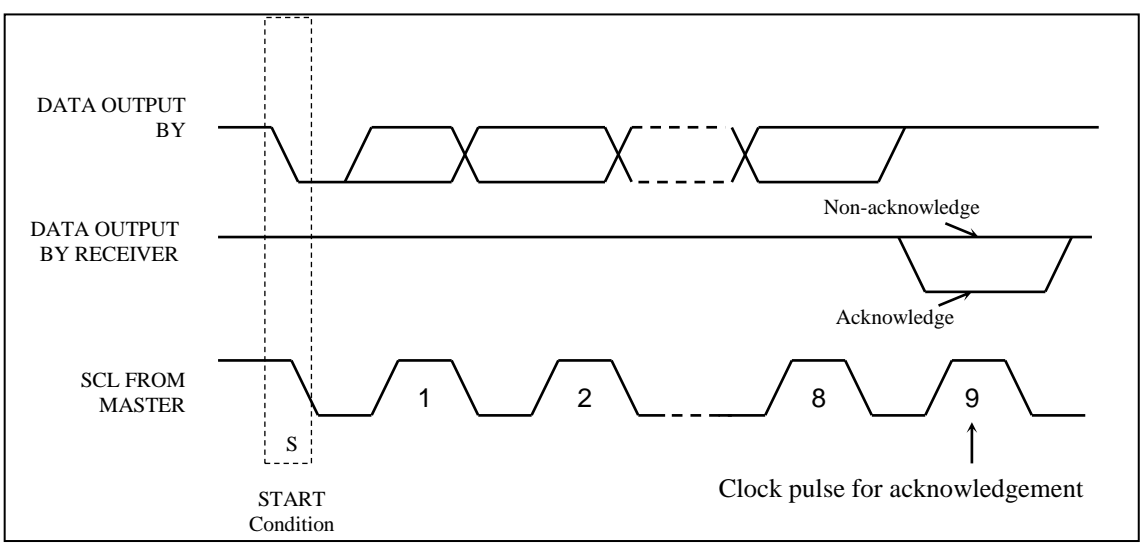

Please be noted that the transmission of the data bit has some limitations.

- 1. The data bit, which is transmitted during each SCL pulse, must keep at a stable state within the "HIGH" period of the clock pulse. Please refer to the [Figure](#page-16-4) 6-10 for graphical representations. Except in start or stop conditions, the data line can be switched only when the SCL is LOW.
- 2. Both the data line (SDA) and the clock line (SCL) should be pulled up by external resistors.

<span id="page-16-4"></span>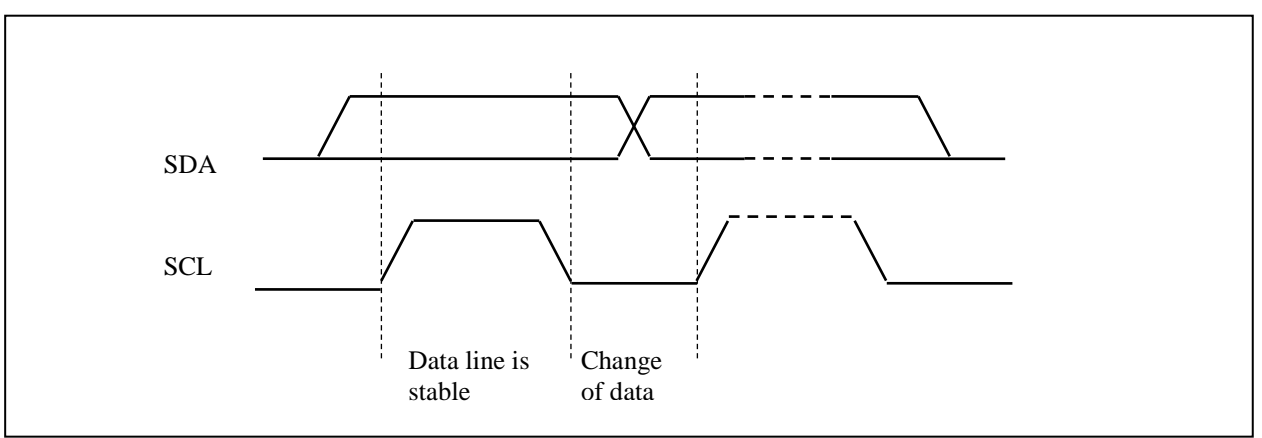

<span id="page-16-2"></span>**Figure 6-10 : Definition of the data transfer condition** 

## <span id="page-17-0"></span>**6.2 Command Decoder**

This module determines whether the input data is interpreted as data or command. Data is interpreted based upon the input of the D/C# pin.

If D/C# pin is HIGH, D[7:0] is interpreted as display data written to Graphic Display Data RAM (GDDRAM). If it is LOW, the input at D[7:0] is interpreted as a command. Then data input will be decoded and written to the corresponding command register.

## <span id="page-17-2"></span><span id="page-17-1"></span>**6.3 Oscillator Circuit and Display Time Generator**

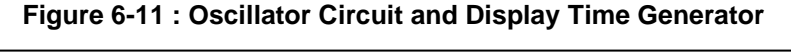

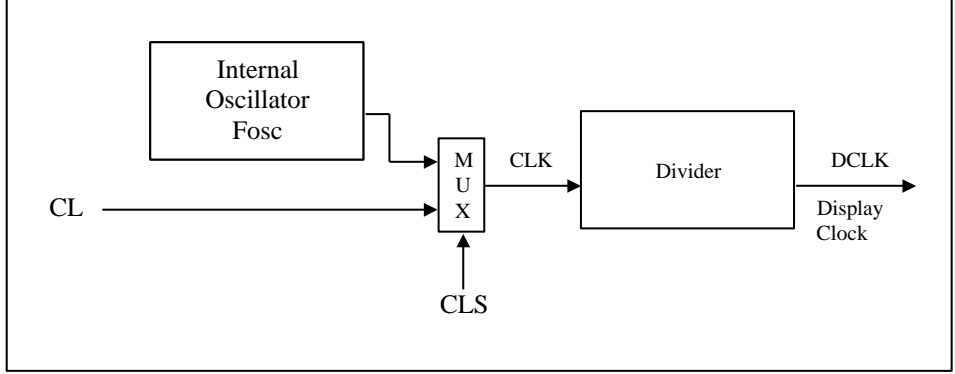

This module is an on-chip LOW power RC oscillator circuitry. The operation clock (CLK) can be generated either from internal oscillator or external source CL pin. This selection is done by CLS pin. If CLS pin is pulled HIGH, internal oscillator is chosen and CL should be connected to  $V_{SS}$ . Pulling CLS pin LOW disables internal oscillator and external clock must be connected to CL pins for proper operation. When the internal oscillator is selected, its output frequency Fosc can be changed by command B3h A[7:4].

The display clock (DCLK) for the Display Timing Generator is derived from CLK. The division factor "D" can be programmed from 1 to 256 by command B3h

$$
DCLK = F_{OSC} / D
$$

The frame frequency of display is determined by the following formula.

$$
F_{\text{FRM}} = \frac{F_{\text{osc}}}{D \times K \times No. \text{ of Mux}}
$$

where

- D stands for clock divide ratio. It is set by command B3h A[3:0]. The divide ratio has the range from 1 to 256.
- K is the number of display clocks per row. The value is derived by
	- $K = Phase 1 period + Phase 2 period + K<sub>o</sub>$ 
		- $= 8 + 16 + 145 = 169$  at power on reset (that is  $K_0$  is a constant that equals to 145)

Please refer to Section [6.7](#page-21-0) ["SEG / COM Drivers"](#page-21-0) for the details of the "Phase".

- Number of multiplex ratio is set by command CAh. The power on reset value is 127 (i.e. 128MUX).
- $F<sub>osc</sub>$  is the oscillator frequency. It can be changed by command B3h A[7:4]. The higher the register setting results in higher frequency.

## <span id="page-18-0"></span>**6.4 Reset Circuit**

When RES# input is LOW, the chip is initialized with the following status:

- 1. Display is OFF
- 2. 128 MUX Display Mode
- 3. Normal segment and display data column address and row address mapping (SEG0 mapped to address 00h and COM0 mapped to address 00h)
- 4. Shift register data clear in serial interface
- 5. Display start line is set at display RAM address 0
- 6. Column address counter is set at 0
- 7. Normal scan direction of the COM outputs
- 8. Command A2h, B1h, B3h, BBh, BEh are locked by command FDh

## <span id="page-18-1"></span>**6.5 GDDRAM**

## <span id="page-18-2"></span>**6.5.1 GDDRAM structure**

The GDDRAM is a bit mapped static RAM holding the pattern to be displayed. The RAM size is 128 x 128 x 16bits. For mechanical flexibility, re-mapping on both Segment and Common outputs can be selected by software. Each pixel has 16-bit data. Sub-pixels for color A, C have 5 bits and B have 6 bits. The arrangement of data pixel in graphic display data RAM is shown in [Table 6](#page-18-3) 6.

<span id="page-18-3"></span>

| Segment                               | Normal                  |                | $\overline{0}$      |                    |                          |                |                      | 2            | <br> | 126               |                | 127                |                           |
|---------------------------------------|-------------------------|----------------|---------------------|--------------------|--------------------------|----------------|----------------------|--------------|------|-------------------|----------------|--------------------|---------------------------|
| Address                               | Remapped                |                | 127                 |                    |                          | 126            |                      | 125          | <br> |                   |                | $\mathbf{0}$       |                           |
|                                       | Color                   | А              | B                   | $\mathcal{C}$      | А                        | B              | $\mathcal{C}$        | А            |      | $\mathcal{C}$     | А              | B                  | $\mathcal{C}$             |
|                                       | Data format             |                | B <sub>5</sub>      |                    |                          | B <sub>5</sub> |                      |              | <br> |                   |                | B <sub>5</sub>     |                           |
|                                       |                         | A4             | <b>B4</b>           | C4                 | A4                       | <b>B4</b>      | C <sub>4</sub>       | A4           | <br> | C4                | A4             | B <sub>4</sub>     | C <sub>4</sub>            |
|                                       |                         | A3             | B <sub>3</sub>      | C <sub>3</sub>     | A3                       | B <sub>3</sub> | C <sub>3</sub>       | A3           | <br> | C <sub>3</sub>    | A <sub>3</sub> | B <sub>3</sub>     | C <sub>3</sub>            |
| Common                                |                         | A2             | B2                  | C2                 | A2                       | B2             | C <sub>2</sub>       | A2           | <br> | C2                | A2             | B2                 | C2                        |
| Address                               |                         | A1             | B1                  | C1                 | A1                       | B1             | C1                   | A1           | <br> | C1                | A <sub>1</sub> | B1                 | C1                        |
|                                       |                         | A <sub>0</sub> | B <sub>0</sub>      | CO                 | A <sub>0</sub>           | B <sub>0</sub> | CO                   | A0           | <br> | CO                | A <sub>0</sub> | B <sub>0</sub>     | CO                        |
| Normal                                | Remapped                |                |                     |                    |                          |                |                      |              |      |                   |                |                    |                           |
| $\overline{0}$                        | 127                     | 5              | 6                   | 5                  | 5                        | 6              | 5                    | 5            | <br> | 5                 | 5              | 6                  | 5                         |
|                                       | 126                     | 5              | 6                   | 5                  | 5                        | 6              | 5                    | 5            | <br> | 5                 | 5              | 6                  | 5                         |
| 2                                     | 125                     | 5              | 6                   | 5                  | 5                        | 6              | 5                    | 5            | <br> | 5                 | 5              | 6                  | 5                         |
| 3                                     | 124                     | 5              | 6                   | 5                  | 5                        | 6              | 5                    | 5            | <br> | 5                 | 5              | 6                  | 5                         |
| 4                                     | 123                     | 5              | 6                   | 5                  | 5                        | 6              | 5                    | 5            | <br> | 5                 | 5              | 6                  | 5                         |
| 5                                     | 122                     | 5              | 6                   | 5                  | 5                        | 6              | 5                    | 5            | <br> | 5                 | 5              | 6                  | 5                         |
| 6                                     | 121                     | 5              | 6                   | 5                  | 5                        | 6              | 5                    | 5            | <br> | 5                 | 5              | 6                  | 5                         |
| $\tau$                                | 120                     | 5              | 6                   |                    | no. of bits in this cell |                | 5                    | 5            | <br> | 5                 | 5              | 6                  | 5                         |
| $\bullet$<br>$\overline{\phantom{a}}$ | $\bullet$               | $\ddot{\cdot}$ | $\cdot$<br><b>.</b> | $\ddot{\cdot}$     | $\cdot$                  | ÷              | $\ddot{\phantom{a}}$ | ٠            | <br> | ٠                 | $\cdot$        | $\cdot$<br>$\cdot$ | $\bullet$<br>$\mathbf{r}$ |
| ٠<br>$\cdot$                          | $\cdot$<br>$\cdot$      | ٠<br>$\cdot$   | $\mathbf{r}$        | $\cdot$<br>$\cdot$ | $\cdot$                  | ٠<br>٠         | $\cdot$<br>$\cdot$   | ٠<br>$\cdot$ | <br> | ٠<br>$\mathbf{r}$ | $\cdot$        | $\cdot$            | $\cdot$<br>$\cdot$        |
| $\cdot$                               | $\cdot$<br>$\mathbf{r}$ | ٠<br>٠         | ٠                   | $\cdot$<br>$\cdot$ | ٠                        | ٠<br>٠         | $\cdot$              | ٠            | <br> | ٠                 | $\cdot$        | ٠                  | ٠<br>$\cdot$              |
| 123                                   | $\overline{4}$          | 5              | 6                   | 5                  | 5                        | 6              | 5                    | 5            | <br> | 5                 | 5              | 6                  | 5                         |
| 124                                   | 3                       | 5              | 6                   | 5                  | 5                        | 6              | 5                    | 5            | <br> | 5                 | 5              | 6                  | 5                         |
| 125                                   | $\overline{c}$          | 5              | 6                   | 5                  | 5                        | 6              | 5                    | 5            | <br> | 5                 | 5              | 6                  | 5                         |
| 126                                   | 1                       | 5              | 6                   | 5                  | 5                        | 6              | 5                    | 5            | <br> | 5                 | 5              | 6                  | 5                         |
| 127                                   | $\mathbf{0}$            | 5              | 6                   | 5                  | 5                        | 6              | 5                    | 5            | <br> | 5                 | 5              | 6                  | 5                         |

**Table 6-6: 65k Color Depth Graphic Display Data RAM Structure**

## <span id="page-19-1"></span><span id="page-19-0"></span>**6.5.2 Data bus to RAM mapping under different input mode**

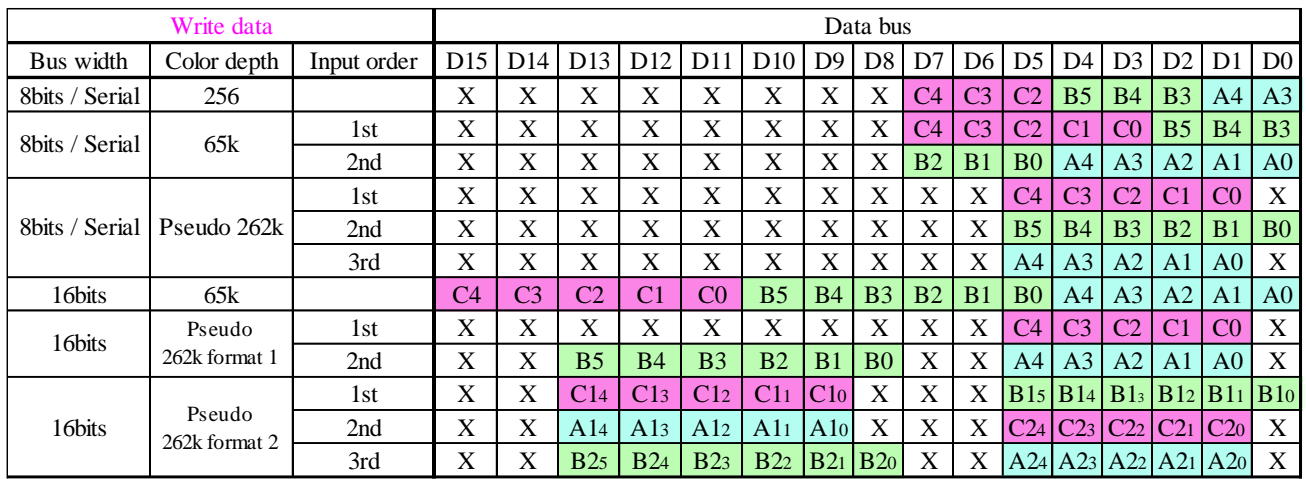

#### **Table 6-7 : Write Data bus usage under different bus width and color depth mode**

**Table 6-8 : Read Data bus usage under different bus width and color depth mode**

<span id="page-19-2"></span>

|           | Read data               |             |                |                |                 |                |                |                 |                | Data bus        |                |                |                |                 |                |                      |                             |                |
|-----------|-------------------------|-------------|----------------|----------------|-----------------|----------------|----------------|-----------------|----------------|-----------------|----------------|----------------|----------------|-----------------|----------------|----------------------|-----------------------------|----------------|
| Bus width | Color depth             | Input order | D15            | D14            | D <sub>13</sub> | D12            | D11            | D <sub>10</sub> | D <sub>9</sub> | D <sub>8</sub>  | D <sub>7</sub> | D <sub>6</sub> | D <sub>5</sub> | D <sub>4</sub>  | D <sub>3</sub> | D2                   | D <sub>1</sub>              | D <sub>0</sub> |
| 8bits     | 256                     |             | X              | X              | X               | X              | X              | X               | X              | X               | C <sub>4</sub> | C <sub>3</sub> | C <sub>2</sub> | B <sub>5</sub>  | <b>B4</b>      | B <sub>3</sub>       | A <sup>4</sup>              | A <sub>3</sub> |
| 8bits     | 65k                     | 1st         | X              | X              | X               | X              | X              | X               | X              | X               | C <sub>4</sub> | C <sub>3</sub> | C <sub>2</sub> | C <sub>1</sub>  | C <sub>0</sub> | B <sub>5</sub>       | <b>B4</b>                   | B <sub>3</sub> |
|           |                         | 2nd         | X              | X              | X               | X              | X              | X               | X              | X               | B <sub>2</sub> | B <sub>1</sub> | B <sub>0</sub> | A <sup>4</sup>  | A <sub>3</sub> | A <sub>2</sub>       | A1                          | A <sub>0</sub> |
|           |                         | 1st         | X              | X              | X               | X              | X              | X               | X              | X               | X              | X              | C <sub>4</sub> | C <sub>3</sub>  | C <sub>2</sub> | $\overline{\rm C1}$  | CO                          | X              |
| 8bits     | Pseudo 262k             | 2nd         | X              | X              | X               | X              | X              | X               | X              | X               | X              | X              | B <sub>5</sub> | B <sub>4</sub>  | B <sub>3</sub> | B <sub>2</sub>       | B <sub>1</sub>              | B <sub>0</sub> |
|           |                         | 3rd         | X              | X              | X               | X              | X              | X               | X              | X               | X              | X              | A4             | A <sub>3</sub>  | A <sub>2</sub> | A1                   | A <sub>0</sub>              | X              |
| 16bits    | 65k                     |             | C <sub>4</sub> | C <sub>3</sub> | C <sub>2</sub>  | C <sub>1</sub> | C <sub>0</sub> | B <sub>5</sub>  | <b>B4</b>      | B <sub>3</sub>  | B <sub>2</sub> | B <sub>1</sub> | B <sub>0</sub> | A <sup>4</sup>  | A <sub>3</sub> | A <sub>2</sub>       | A <sub>1</sub>              | A <sub>0</sub> |
| 16bits    | Pseudo                  | 1st         | X              | X              | X               | X              | X              | X               | X              | X               | X              | X              | C <sub>4</sub> | C <sub>3</sub>  | C <sub>2</sub> | $\overline{\rm C1}$  | CO                          | X              |
|           | 262k format 1           | 2nd         | X              | X              | B <sub>5</sub>  | B <sub>4</sub> | B <sub>3</sub> | B <sub>2</sub>  | B1             | B <sub>0</sub>  | X              | X              | A <sup>4</sup> | A <sub>3</sub>  | A <sub>2</sub> | A1                   | A <sub>0</sub>              | X              |
|           |                         | 1st         | X              | X              | C14             | C13            | C12            | C11             | C10            | X               | X              | X              |                | B15 B14         |                | $B1_3$ $B1_2$ $B1_1$ |                             | $ B10\rangle$  |
| 16bits    | Pseudo<br>262k format 2 | 2nd         | X              | X              | A14             | A13            | A12            | A11             | A10            | X               | X              | X              | C24            | C <sub>23</sub> | $C_{22}$       | C <sub>21</sub>      | C20                         | X              |
|           |                         | 3rd         | X              | X              | B25             | B24            | B23            | B22             | B21            | B <sub>20</sub> | X              | X              |                |                 |                |                      | A24   A23   A22   A21   A20 | X              |

## <span id="page-20-0"></span>**6.6 SEG/COM Driving block**

This block is used to derive the incoming power sources into the different levels of internal use voltage and current.

- $\bullet$  V<sub>CC</sub> is the most positive voltage supply.
- V<sub>COMH</sub> is the Common deselected level. It is internally regulated.
- $\bullet$  V<sub>LSS</sub> is the ground path of the analog and panel current.
- $\bullet$  I<sub>REF</sub> is a reference current source for segment current drivers I<sub>SEG</sub>. The relationship between reference current and segment current of a color is:

 $I_{SEG} =$  Contrast / 8 x  $I_{REF}$ 

in which the contrast  $(1-255)$  is set by Set Contrast command C1h

<span id="page-20-1"></span>When external IREF is used, the magnitude of IREF is controlled by the value of resistor, which is connected between I<sub>REF</sub> pin and V<sub>SS</sub> as shown in [Figure 6-12](#page-20-1). It is recommended to set I<sub>REF</sub> to  $10 \pm 2u$ A so as to achieve  $I_{\text{SEG}}$  = 320uA at maximum contrast 255.

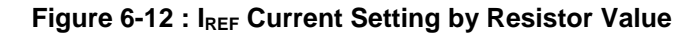

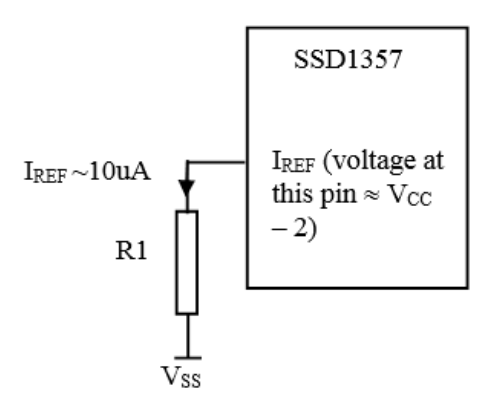

Since the voltage at IREF pin is  $V_{CC} - 2V$ , the value of resistor R1 can be found as below:

For  $I_{REF} = 10uA$ ,  $V_{CC} = 12V$ :

$$
R1 = (Voltage at I_{REF} - V_{SS}) / I_{REF}
$$
  
\n
$$
\approx (12 - 2) / 10uA
$$
  
\n
$$
= 1M\Omega
$$

## <span id="page-21-0"></span>**6.7 SEG / COM Drivers**

Segment drivers consist of 384 (128 x 3 colors) current sources to drive OLED panel. The driving current can be adjusted from 0 to 320uA with 256 steps by contrast setting command (C1h). Common drivers generate scanning voltage pulse. The block diagrams and waveforms of the segment and common driver are shown as follow.

<span id="page-21-1"></span>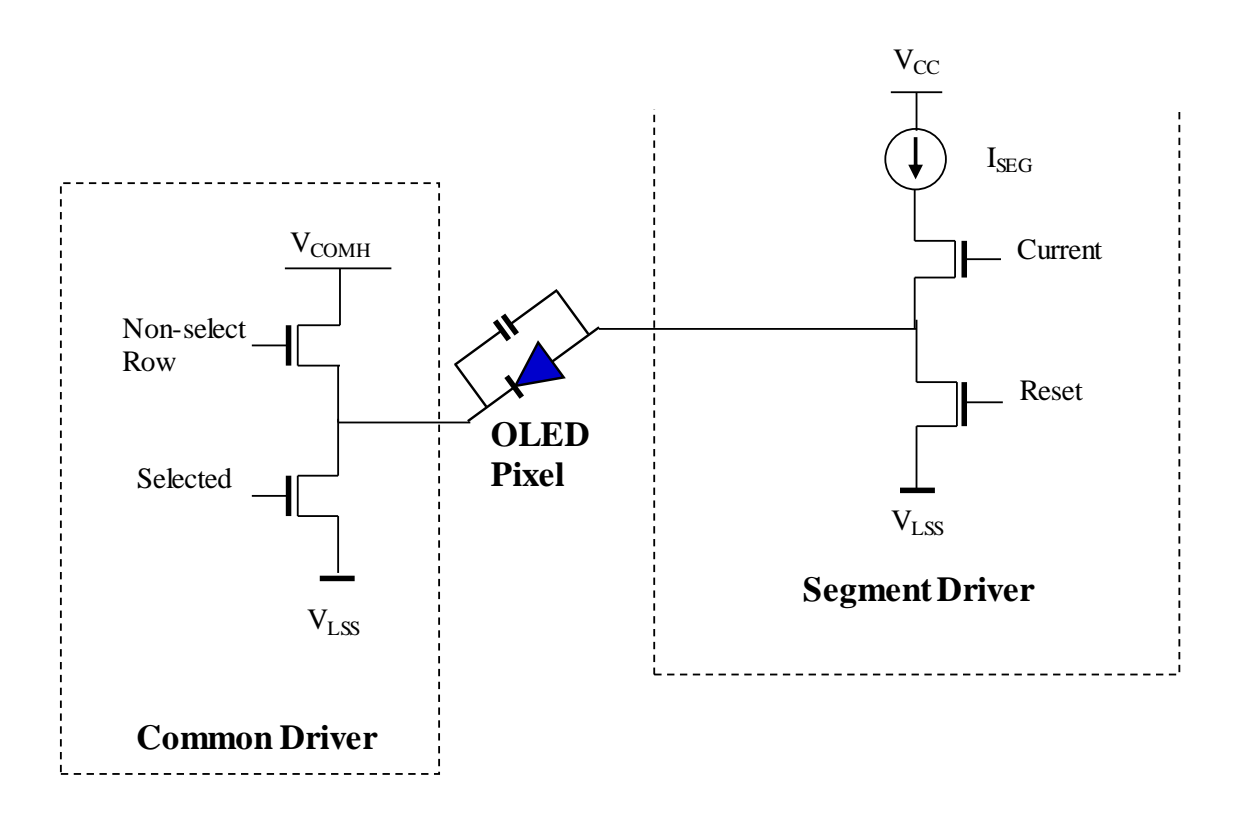

**Figure 6-13 : Segment and Common Driver Block Diagram**

The commons are scanned sequentially, row by row. If a row is not selected, all the pixels on the row are in reverse bias by driving those commons to voltage  $V_{COMH}$  as shown in [Figure 6-14.](#page-22-0)

In the scanned row, the pixels on the row will be turned ON or OFF by sending the corresponding data signal to the segment pins. If the pixel is turned OFF, the segment current is disabled and the Reset switch is enabled. On the other hand, the segment drives to IsEG when the pixel is turned ON.

<span id="page-22-0"></span>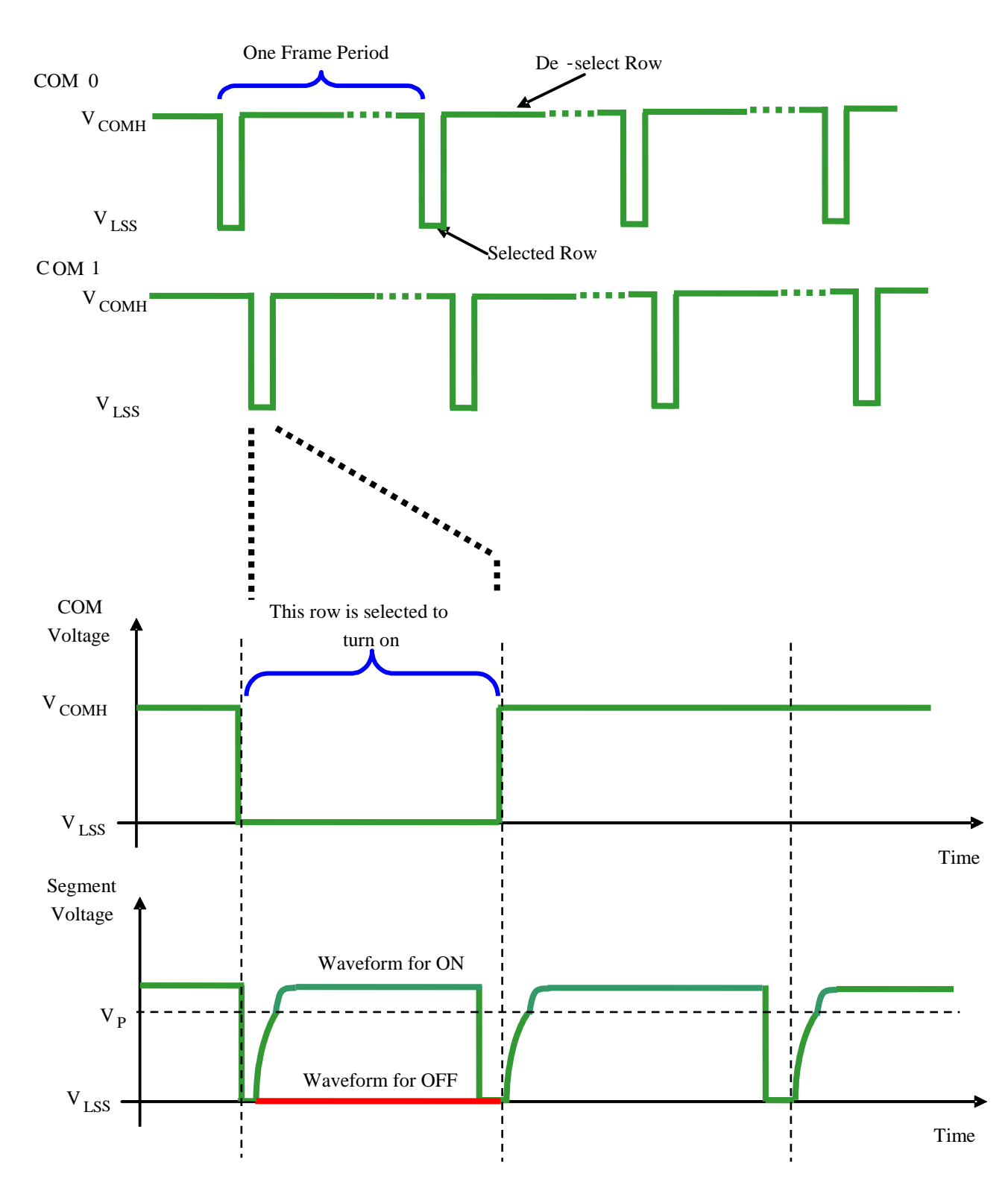

**Figure 6-14 : Segment and Common Driver Signal Waveform**

There are four phases to driving an OLED a pixel. In phase 1, the pixel is reset by the segment driver to  $V_{LSS}$ in order to discharge the previous data charge stored in the parasitic capacitance along the segment electrode. The period of phase 1 can be programmed by command B1h A[3:0]. An OLED panel with larger capacitance requires a longer period for discharging.

In phase 2, first pre-charge is performed. The pixel is driven to attain the corresponding voltage level  $V<sub>P</sub>$  from  $V_{LSS}$ . The amplitude of  $V_P$  can be programmed by the command BBh. The period of phase 2 can be programmed by command B1h A[7:4]. If the capacitance value of the pixel of OLED panel is larger, a longer period is required to charge up the capacitor to reach the desired voltage.

In phase 3, the OLED pixel is driven to the targeted driving voltage through second pre-charge. The second pre-charge can control the speed of the charging process. The period of phase 3 can be programmed by command B6h.

Last phase (phase 4) is current drive stage. The current source in the segment driver delivers constant current to the pixel. The driver IC employs PWM (Pulse Width Modulation) method to control the gray scale of each pixel individually. The gray scale can be programmed into different Gamma settings by command B8h, BCh, BDh / B9h. The bigger gamma setting in the current drive stage results in brighter pixels and vice versa (Details refer to Section [6.8\)](#page-24-0). This is shown in the following figure.

<span id="page-23-0"></span>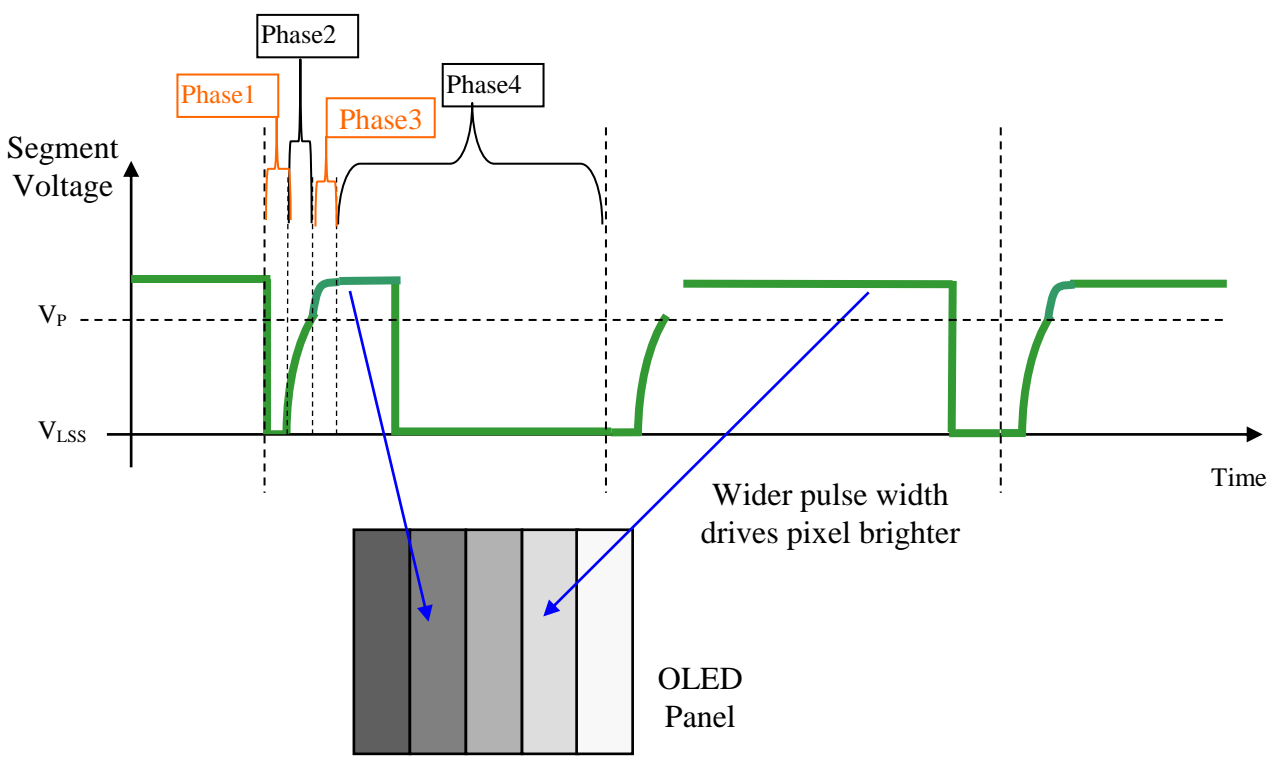

**Figure 6-15 : Gray Scale Control in Segment**

After finishing phase 4, the driver IC will go back to phase 1 to display the next row image data. This four-step cycle is run continuously to refresh image display on OLED panel.

The length of phase 4 is defined by command B8h "Master Look Up Table for Gray Scale Pulse width (Color A,B,C)" or B9h "Use Built-in Linear LUT" or Individual Look Up Table for Gray Scale Pulse width (Color A/B/C) BCh, B8h, BDh. In the table, the gray scale is defined in incremental way, with reference to the length of previous table entry.

#### <span id="page-24-0"></span>**6.8 Gray Scale Decoder**

The gray scale effect is generated by controlling the pulse width of segment drivers in current drive phase. The gray scale tables store the corresponding pulse widths of the 31 gray scale levels for Color A, C and 63 gray scale levels for Color B through the software commands B8h, B9h, BCh and BDh. The wider the pulse width, the brighter the pixel will be. The maximum pulse width setting is 124 DCLKS. Colors A, B and C are using 3 individual gray scale tables.

As shown in [Figure 6-16,](#page-24-1) color A, C sub-pixel RAM data has 5 bits, represent the 31 gray scale levels from GS1 to GS31. And color B sub-pixel RAM data has 6 bits, represent the 63 gray scale levels from GS1 to GS<sub>63</sub>.

|                    | Color A, C       |               |                    | Color B          |                        |
|--------------------|------------------|---------------|--------------------|------------------|------------------------|
| RAM data           | Gray Scale       | Default       | RAM data           | Gray Scale       | Default pulse width    |
| $(5 \text{ bits})$ |                  | pulse width   | $(6 \text{ bits})$ |                  | of $GS[1:63]$ in terms |
|                    |                  | of $GS[1:31]$ |                    |                  | of DCLK                |
|                    |                  | in terms of   |                    |                  |                        |
|                    |                  | <b>DCLK</b>   |                    |                  |                        |
| 00001              | GS <sub>1</sub>  | 0             | 000001             | GS <sub>1</sub>  | $\Omega$               |
| 00010              | GS <sub>2</sub>  | 4             | 000010             | GS <sub>2</sub>  | $\overline{2}$         |
| 00011              | GS3              | 8             | 000011             | GS3              | 4                      |
| 00100              | GS4              | 12            | 000100             | GS4              | 6                      |
|                    |                  |               |                    |                  |                        |
|                    |                  |               |                    |                  |                        |
| 11101              | GS <sub>29</sub> | 112           | 111101             | GS61             | 120                    |
| 11110              | GS30             | 116           | 111110             | GS <sub>62</sub> | 122                    |
| 11111              | GS31             | 120           | 111111             | GS63             | 124                    |

<span id="page-24-1"></span>**Figure 6-16 : Relation between GDDRAM content and gray scale table entry for three colors in 65K color mode**

GS1 has only pre-charge but no current drive stage. The duration of different GS are programmable by command B8h for color B, BCh for color A, BDh for color C and the maximum pulse width setting is 124 DCLKs.

When setting the Gray Scale Table (by B8h, BCh, BDh command), the rules below must follow:

- 1) The 63 gray scale levels are entered after command B8h for color B. The 31 gray scale levels are entered after command BCh or BDh for color A, C. Note that command B8h has to be inputted before BCh and BDh command.
- 2) The gray scale is defined in incremental way, with reference to the length of previous table entry:

Setting of GS1 has to be  $\geq 0$ Setting of GS2 has to be > Setting of GS1 Setting of GS3 has to be > Setting of GS2

: Setting of GS63 has to be  $>$  Setting of GS62

**Figure 6-17 : Illustration of relation between graphic display RAM value and gray scale control**

<span id="page-24-2"></span>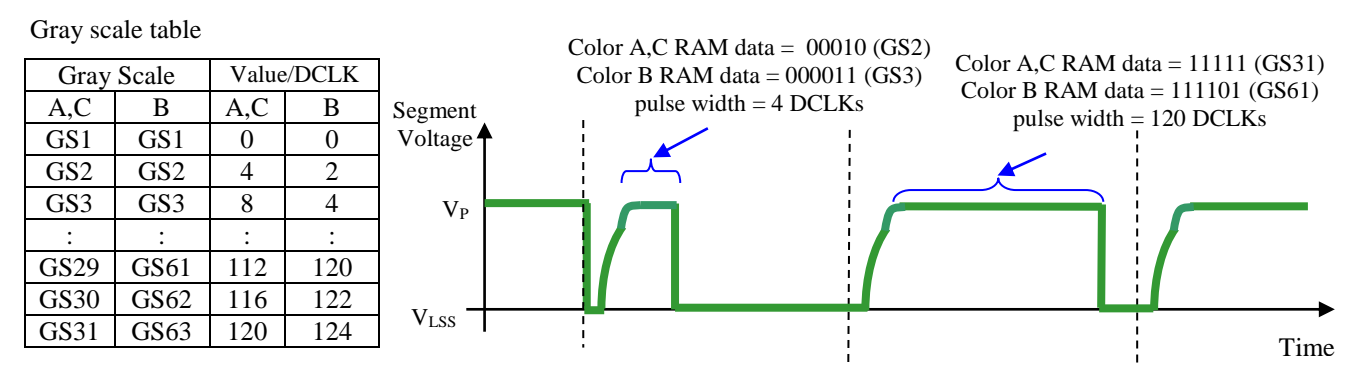

#### <span id="page-25-0"></span>**6.9 Power ON and OFF sequence**

The following figures illustrate the recommended power ON and power OFF sequence of SSD1357.

*Power ON sequence*:

- 1. Power ON V<sub>DD</sub>
- 2. After V<sub>DD</sub> become stable, wait at least 20ms (t<sub>0</sub>), set RES# pin LOW (logic low) for at least 3us (t<sub>1</sub>)<sup>(4)</sup> and then HIGH (logic high).
- 3. After set RES# pin LOW (logic low), wait for at least 3us ( $t_2$ ). Then Power ON Vcc.<sup>(1)</sup>
- 4. After  $V_{CC}$  become stable, send command AFh for display ON. SEG/COM will be ON after 200ms  $(t_{AF})$ .
- 5. After V<sub>DD</sub> become stable, wait for at least 300ms to send command.

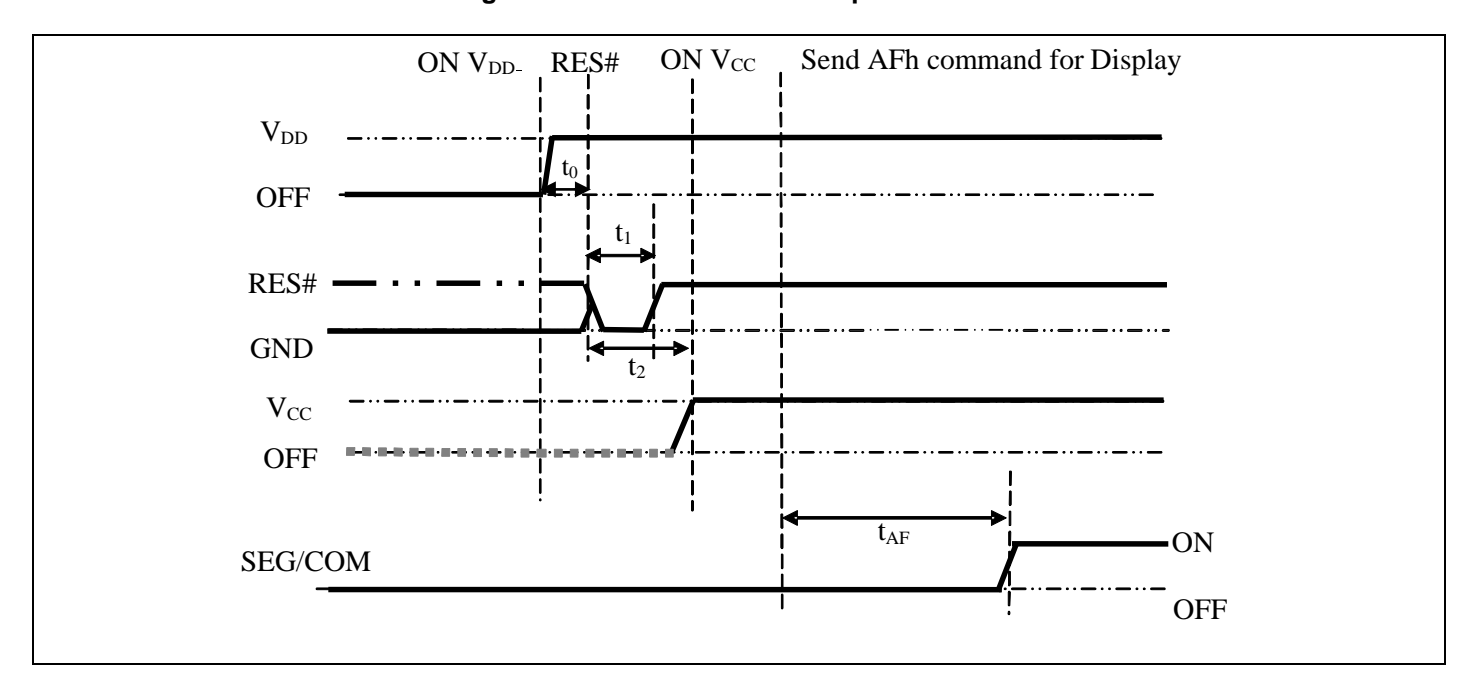

<span id="page-25-1"></span>**Figure 6-18 : The Power ON sequence**

*Power OFF sequence*:

- 1. Send command AEh for display OFF.
- 2. Power OFF  $V_{CC}^{(1), (2)}$
- 3. Power OFF  $V_{DD}$  after t<sub>OFF</sub>.<sup>(4)</sup> (where Minimum t<sub>OFF</sub>=0ms, typical t<sub>OFF</sub>=100ms)

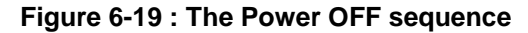

<span id="page-25-2"></span>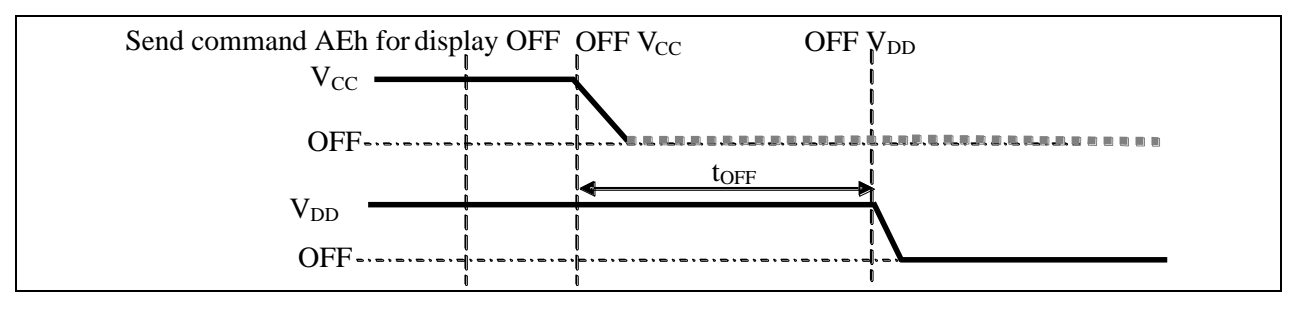

#### **Note:**

(2) Power Pins ( $V_{DD}$ ,  $V_{CC}$ ) can never be pulled to ground under any circumstance.

(3) The register values are reset after  $t_1$ .

(4)  $V_{DD}$  should not be Power OFF before  $V_{CC}$  Power OFF.

 $(1)$  V<sub>CC</sub> should be kept float (i.e. disable) when it is OFF.

## <span id="page-26-1"></span><span id="page-26-0"></span>**7 MAXIMUM RATINGS**

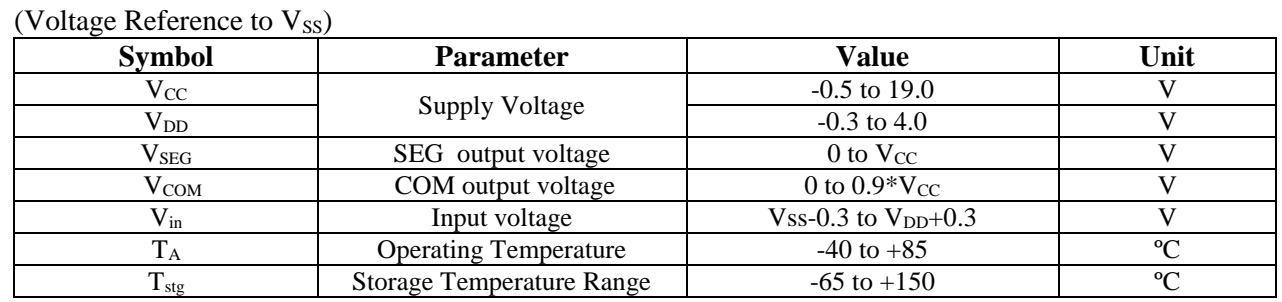

#### **Table 7-1 : Maximum Ratings**

\*Maximum Ratings are those values beyond which damage to the device may occur. Functional operation should be restricted to the limits in the Electrical Characteristics tables or Pin Description.

\*This device may be light sensitive. Caution should be taken to avoid exposure of this device to any light source during normal operation. This device is not radiation protected.

## <span id="page-27-0"></span>**8 DC CHARACTERISTICS**

Conditions (Unless otherwise specified):

Voltage referenced to Vss  $V_{DD} = 1.65$  to 3.5V

 $T_A = 25$ <sup>o</sup>C

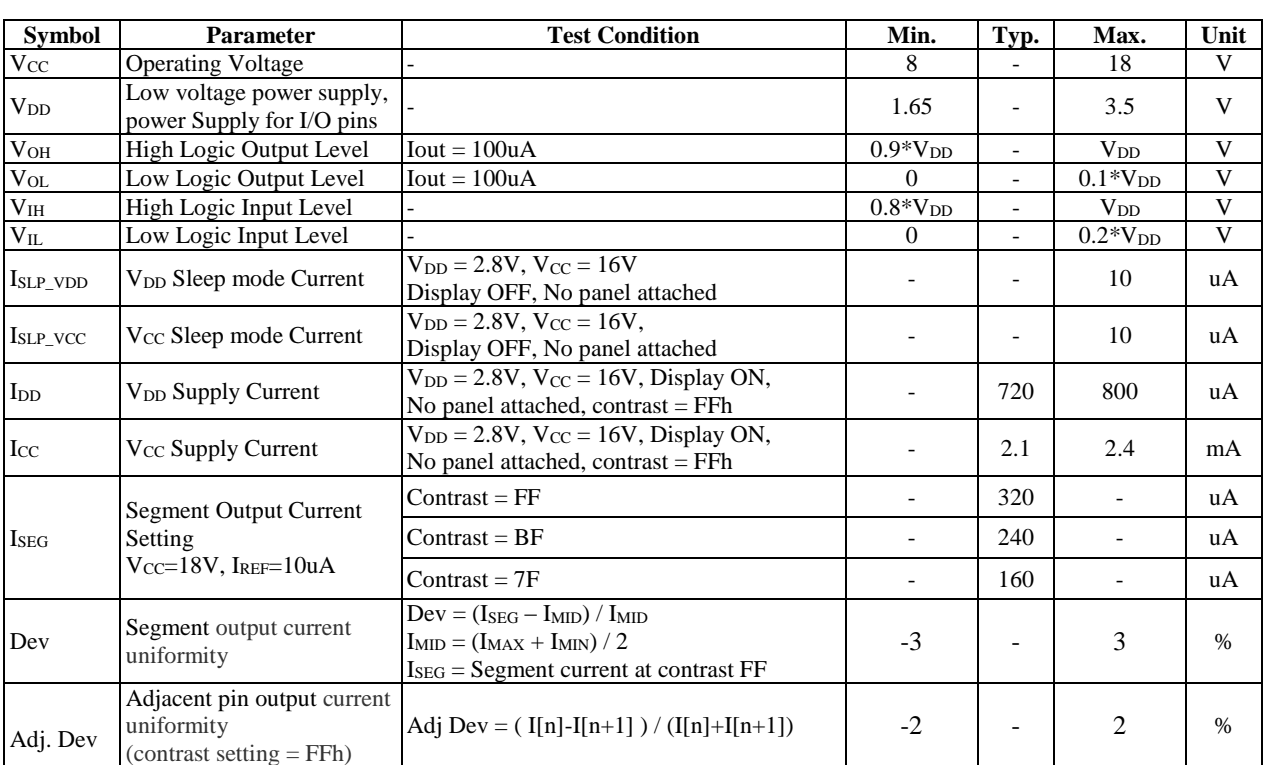

#### **Table 8-1 : DC Characteristics**

## <span id="page-28-0"></span>**9 AC CHARACTERISTICS**

#### **Conditions (Unless otherwise specified):**

Voltage referenced to Vss

 $T_A = 25$ <sup>o</sup>C

#### **Table 9-1 : AC Characteristics**

<span id="page-28-1"></span>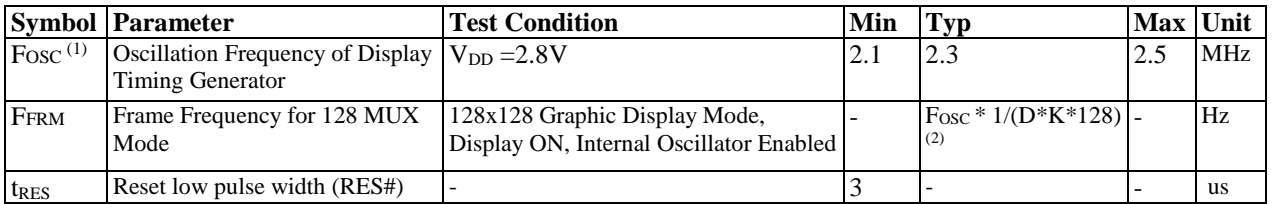

#### **Note**

 $^{(1)}$  F<sub>OSC</sub> stands for the frequency value of the internal oscillator and the value is measured when command B3h A[7:4] is in default value, and B3h A[3:0] is in [0001].

(2) D: divide ratio set by command B3h A[3:0]

K: Phase 1 period + Phase 2 period + X

X: DCLKs in current drive period

<span id="page-29-0"></span>

|                         | (V <sub>DD</sub> - V <sub>SS</sub> = 1.65V to 3.5V, $T_A = 25$ °C)          |                          |                          |                          |      |
|-------------------------|-----------------------------------------------------------------------------|--------------------------|--------------------------|--------------------------|------|
| <b>Symbol</b>           | <b>Parameter</b>                                                            | Min                      | Typ                      | <b>Max</b>               | Unit |
| t <sub>CYCLE</sub>      | Clock Cycle Time (write)                                                    | 300                      |                          |                          | ns   |
| $t_{AS}$                | <b>Address Setup Time</b>                                                   | 24                       | $\overline{\phantom{a}}$ | ۰                        | ns   |
| $t_{\rm AH}$            | Address Hold Time                                                           | $\Omega$                 | ۰                        | $\overline{\phantom{0}}$ | ns   |
| $t_{DSW}$               | Write Data Setup Time                                                       | 40                       | ۰                        | ۰                        | ns   |
| <b>t</b> <sub>DHW</sub> | Write Data Hold Time                                                        | 7                        | $\overline{\phantom{a}}$ | $\overline{\phantom{0}}$ | ns   |
| $t_{\rm DHR}$           | Read Data Hold Time                                                         | 20                       | -                        | ۰                        | ns   |
| $t_{OH}$                | <b>Output Disable Time</b>                                                  | $\overline{\phantom{a}}$ | ٠                        | 70                       | ns   |
| $t_{ACC}$               | <b>Access Time</b>                                                          |                          | $\overline{\phantom{a}}$ | 140                      | ns   |
| <b>PWCSL</b>            | Chip Select Low Pulse Width (read)<br>Chip Select Low Pulse Width (write)   | 120<br>60                |                          | -                        | ns   |
| $PW_{\rm CSH}$          | Chip Select High Pulse Width (read)<br>Chip Select High Pulse Width (write) | 60<br>60                 | -                        | $\overline{\phantom{0}}$ | ns   |
| $t_{R}$                 | Rise Time                                                                   | $\overline{\phantom{a}}$ | $\overline{\phantom{a}}$ | 15                       | ns   |
| $t_F$                   | <b>Fall Time</b>                                                            |                          |                          | 15                       | ns   |

**Table 9-2 : 6800-Series MCU Parallel Interface Timing Characteristics**

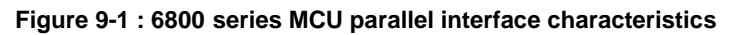

<span id="page-29-1"></span>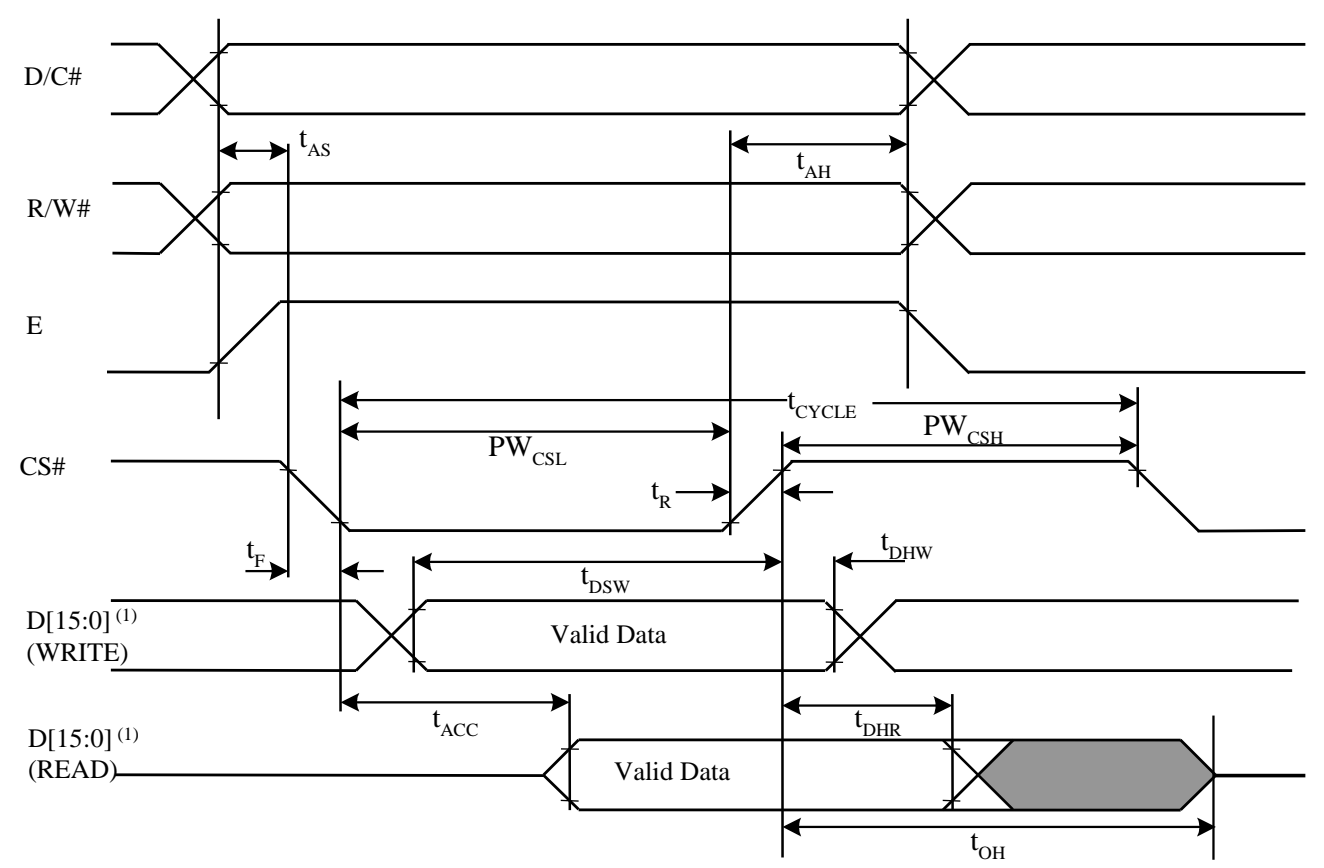

#### **Note**

(1) when 8 bit used:  $D[7:0]$  instead; when 16 bit used:  $D[15:0]$  instead.

<span id="page-30-0"></span>

|                          | (V <sub>DD</sub> - V <sub>SS</sub> = 1.65V to 3.5V, $T_A = 25$ °C) |                          |                          |                          |      |
|--------------------------|--------------------------------------------------------------------|--------------------------|--------------------------|--------------------------|------|
| <b>Symbol</b>            | <b>Parameter</b>                                                   | Min                      | Typ                      | <b>Max</b>               | Unit |
| tcycle                   | Clock Cycle Time (write)                                           | 300                      | $\overline{\phantom{0}}$ | $\overline{\phantom{a}}$ | ns   |
| t <sub>AS</sub>          | <b>Address Setup Time</b>                                          | 10                       | $\overline{\phantom{0}}$ | $\overline{\phantom{a}}$ | ns   |
| t <sub>AH</sub>          | <b>Address Hold Time</b>                                           | $\overline{0}$           | $\overline{\phantom{0}}$ | $\overline{\phantom{a}}$ | ns   |
| t <sub>DSW</sub>         | Write Data Setup Time                                              | 40                       | -                        | $\overline{\phantom{a}}$ | ns   |
| <b>t</b> <sub>DHW</sub>  | Write Data Hold Time                                               | 7                        | $\overline{\phantom{0}}$ | $\overline{\phantom{a}}$ | ns   |
| <b>t</b> DHR             | Read Data Hold Time                                                | 20                       | -                        | $\overline{\phantom{a}}$ | ns   |
| toh                      | <b>Output Disable Time</b>                                         | $\overline{\phantom{0}}$ | -                        | 46                       | ns   |
| tacc                     | <b>Access Time</b>                                                 | $\overline{\phantom{0}}$ | $\overline{\phantom{0}}$ | 140                      | ns.  |
| t <sub>PWLR</sub>        | Read Low Time                                                      | 150                      | $\overline{\phantom{0}}$ | $\overline{\phantom{a}}$ | ns   |
| t <sub>PWLW</sub>        | Write Low Time                                                     | 60                       | $\overline{\phantom{0}}$ | $\overline{\phantom{a}}$ | ns.  |
| <b>t</b> <sub>PWHR</sub> | Read High Time                                                     | 60                       | -                        | $\overline{\phantom{a}}$ | ns   |
| <b>t</b> <sub>PWHW</sub> | Write High Time                                                    | 60                       | $\overline{\phantom{0}}$ | $\overline{\phantom{a}}$ | ns   |
| tr                       | <b>Rise Time</b>                                                   | $\overline{\phantom{a}}$ | $\overline{\phantom{0}}$ | 15                       | ns   |
| te                       | <b>Fall Time</b>                                                   | $\overline{\phantom{0}}$ | $\overline{\phantom{0}}$ | 15                       | ns   |
| tcs                      | Chip select setup time                                             | $\Omega$                 | $\overline{\phantom{0}}$ | $\overline{\phantom{a}}$ | ns   |
| $t_{\text{CSH}}$         | Chip select hold time to read signal                               | $\Omega$                 | $\overline{\phantom{0}}$ | $\overline{\phantom{a}}$ | ns   |
| $t_{\rm CSF}$            | Chip select hold time                                              | 20                       | $\overline{\phantom{0}}$ | $\overline{\phantom{0}}$ | ns   |

**Table 9-3 : 8080-Series MCU Parallel Interface Timing Characteristics**

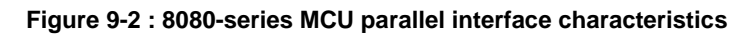

<span id="page-30-1"></span>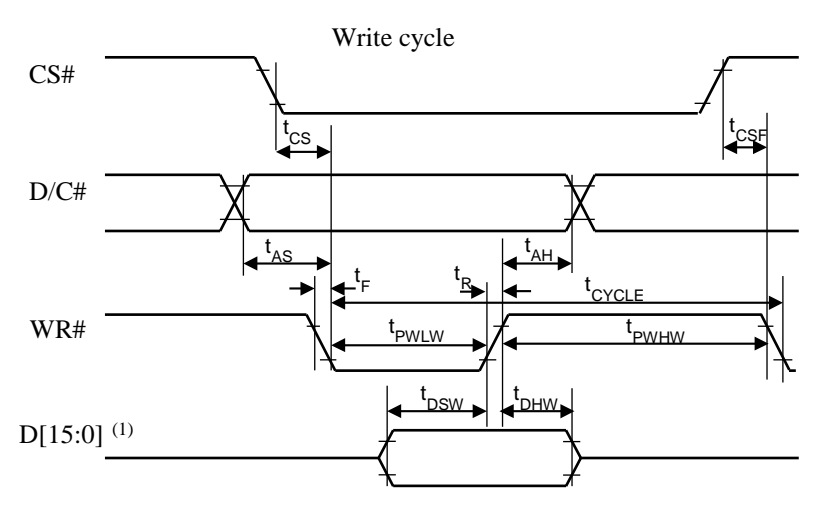

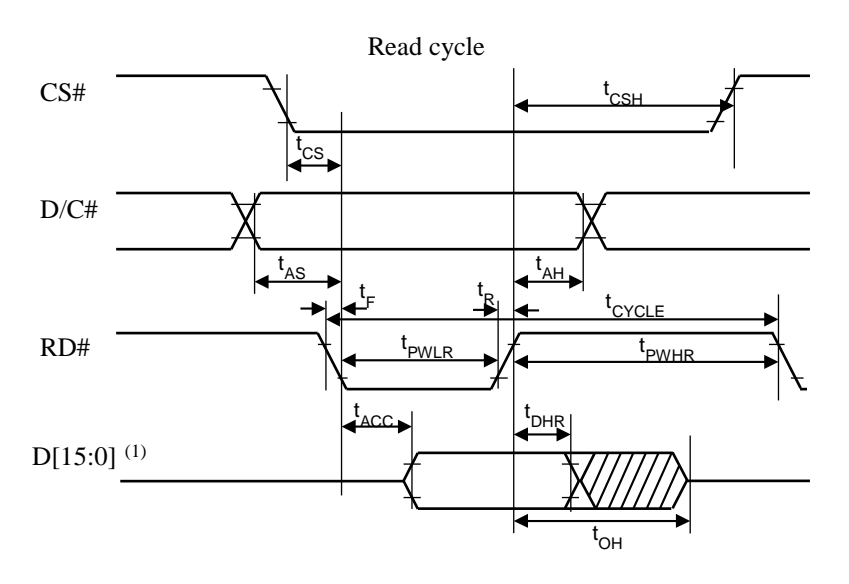

#### **Note**

 $^{(1)}$  when 8 bit used: D[7:0] instead; when 16 bit used: [15:0] instead.

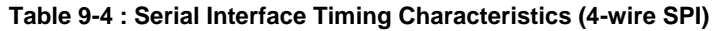

<span id="page-31-0"></span>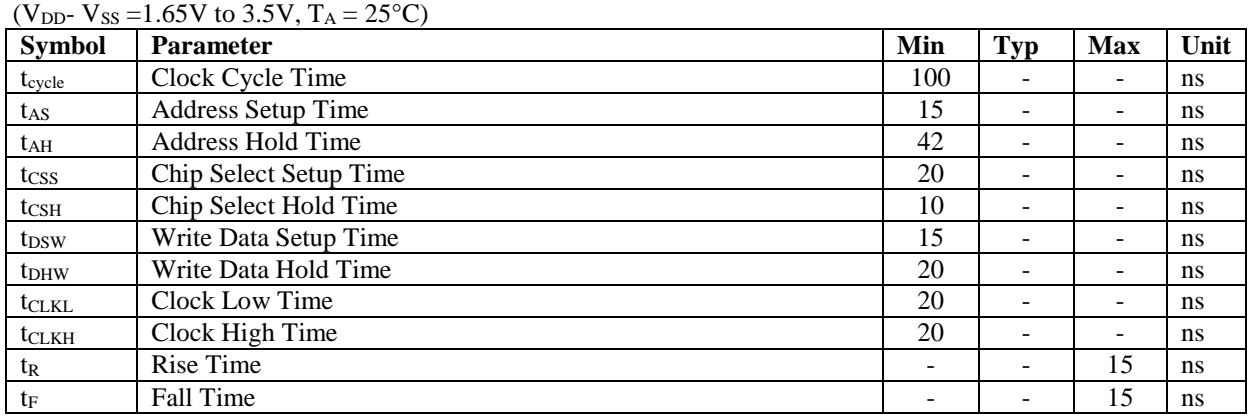

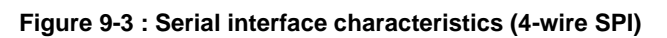

<span id="page-31-1"></span>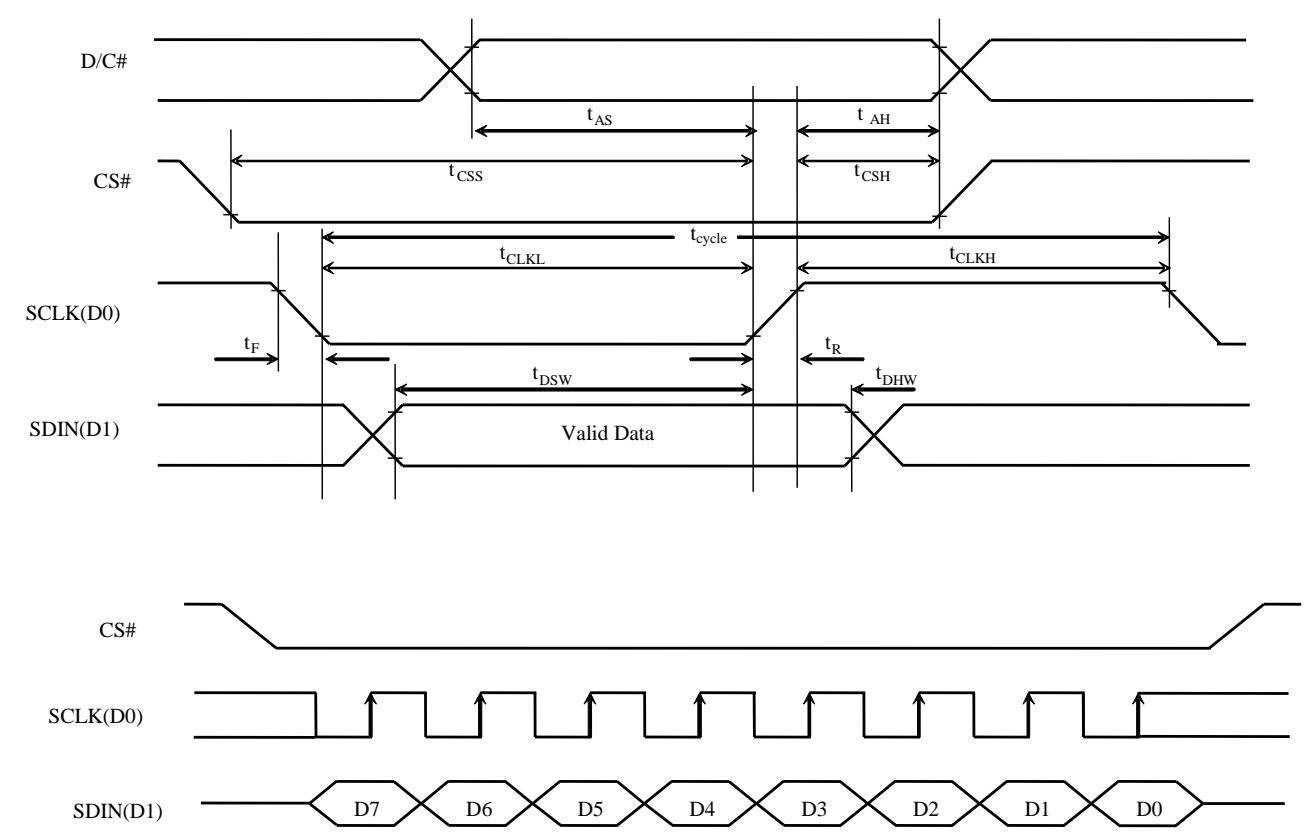

#### **Table 9-5 : Serial Interface Timing Characteristics (3-wire SPI)**

<span id="page-32-0"></span>(V<sub>DD</sub>- V<sub>SS</sub> = 1.65V to 3.5V,  $T_A = 25^{\circ}C$ )

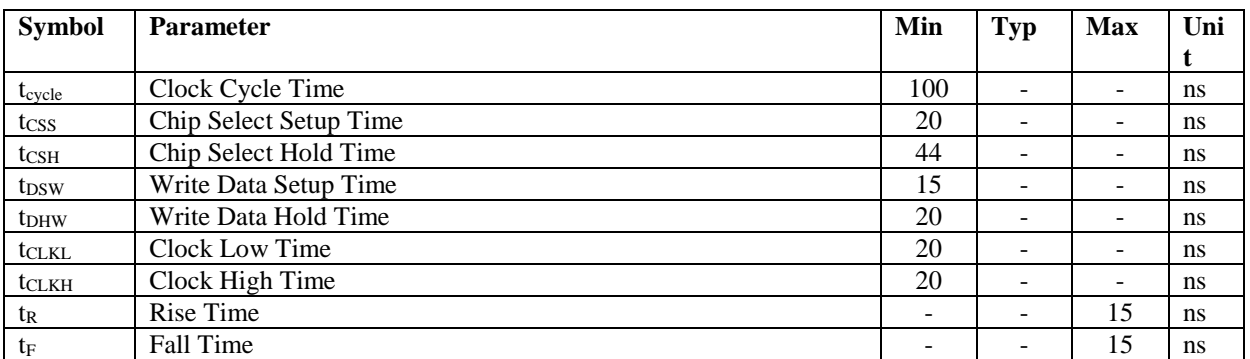

<span id="page-32-1"></span>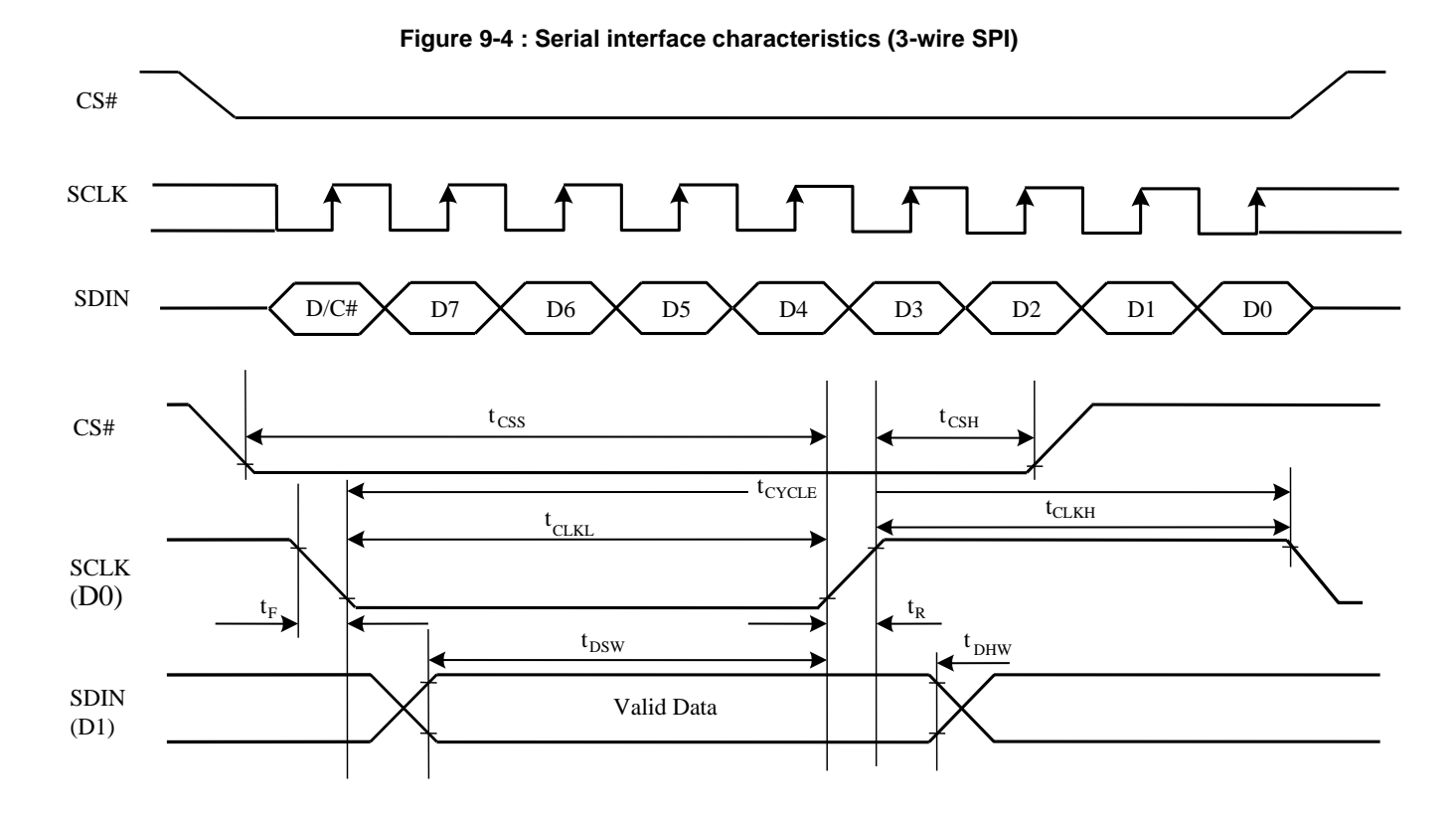

**SSD1357** Rev 1.1 P 33/36 Apr 2019 **Solomon Systech** 

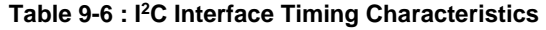

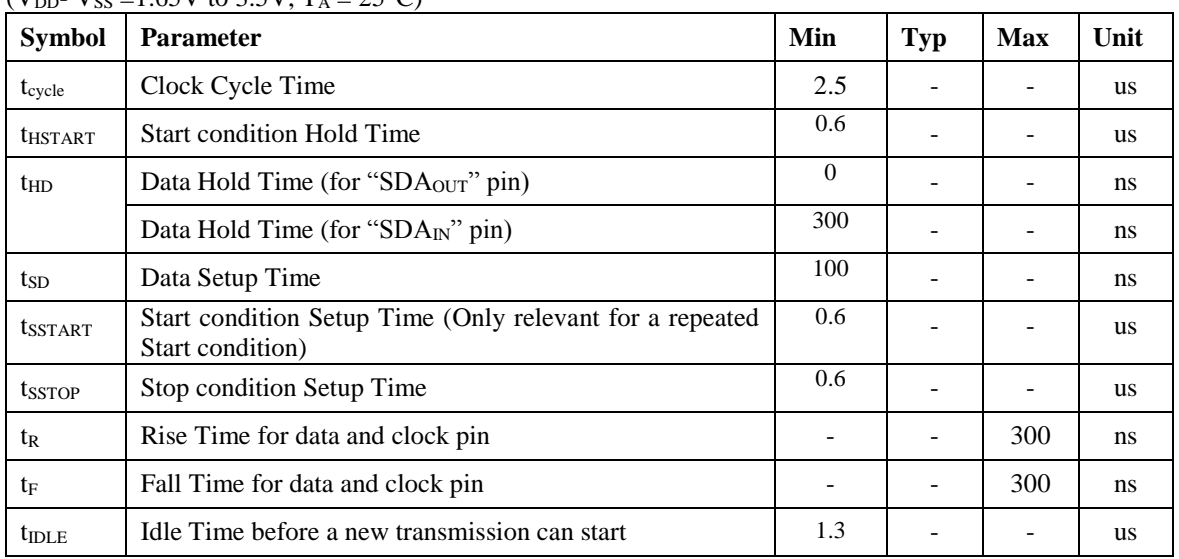

#### <span id="page-33-0"></span>(V<sub>DD</sub>- V<sub>SS</sub> = 1.65V to 3.5V,  $T_A = 25^{\circ}C$ )

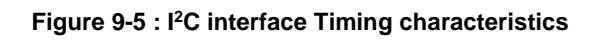

<span id="page-33-1"></span>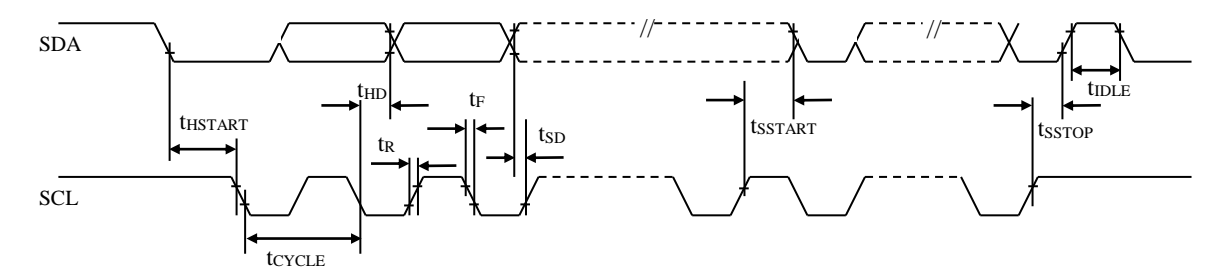

#### <span id="page-34-1"></span><span id="page-34-0"></span>**10 APPLICATION EXAMPLE**

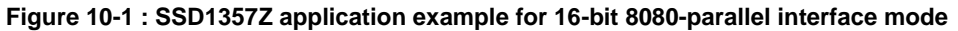

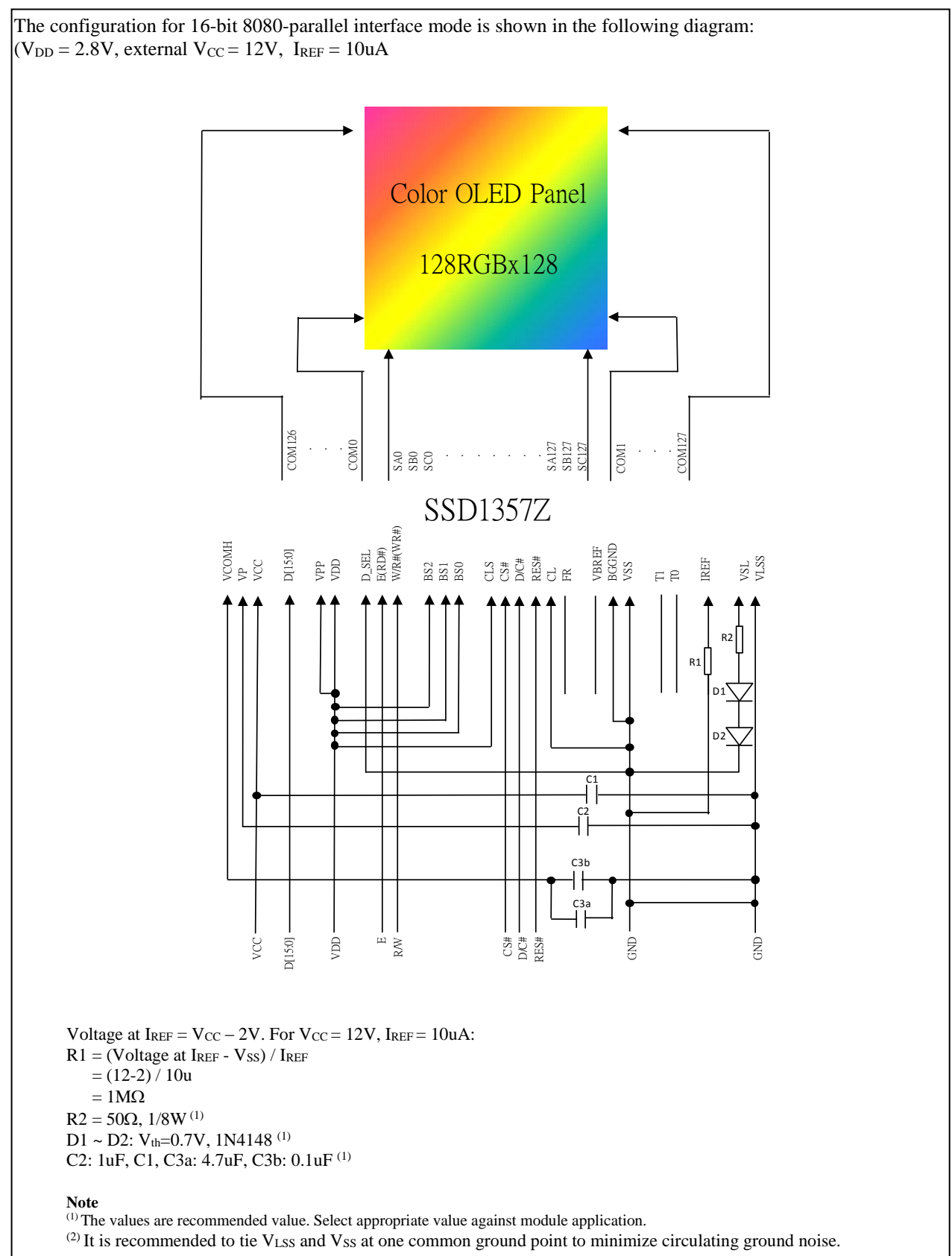

Solomon Systech reserves the right to make changes without notice to any products herein. Solomon Systech makes no warranty, representation or guarantee regarding the suitability of its products for any particular purpose, nor does Solomon Systech assume any liability arising out of the application or use of any product or circuit, and specifically disclaims any, and all, liability, including without limitation consequential or incidental damages. "Typical" parameters can and do vary in different applications. All operating parameters, including "Typical" must be validated for each customer application by the customer's technical experts. Solomon Systech does not convey any license under its patent rights nor the rights of others. Solomon Systech products are not designed, intended, or authorized for use as components in systems intended for surgical implant into the body, or other applications intended to support or sustain life, or for any other application in which the failure of the Solomon Systech product could create a situation where personal injury or death may occur. Should Buyer purchase or use Solomon Systech products for any such unintended or unauthorized application, Buyer shall indemnify and hold Solomon Systech and its offices, employees, subsidiaries, affiliates, and distributors harmless against all claims, costs, damages, and expenses, and reasonable attorney fees arising out of, directly or indirectly, any claim of personal injury or death associated with such unintended or unauthorized use, even if such claim alleges that Solomon Systech was negligent regarding the design or manufacture of the part.

The product(s) listed in this datasheet comply with Directive 2011/65/EU of the European Parliament and of the council of 8 June 2011 on the restriction of the use of certain hazardous substances in electrical and electronic equipment and People's Republic of China Electronic Industry Standard GB/T 26572-2011 "Requirements for concentration limits for certain hazardous substances in electronic information products (电子电器产品中限用物質的限用要求)". Hazardous Substances test report is available upon request.

[http://www.solomon-systech.com](http://www.solomon-systech.com/)

## <span id="page-36-0"></span>**Appendix III: SSD1357 Command Table and Command Description**

## **1 COMMAND TABLE**

## **Table 1-1: SSD1357 Command Table**

 $(D/C# = 0, R/W#(WR#)= 0, E(RD#) = 1)$  unless specific setting is stated Single byte command (D/C# = 0), Multiple byte command (D/C# = 0 for first byte, D/C# = 1 for other bytes)

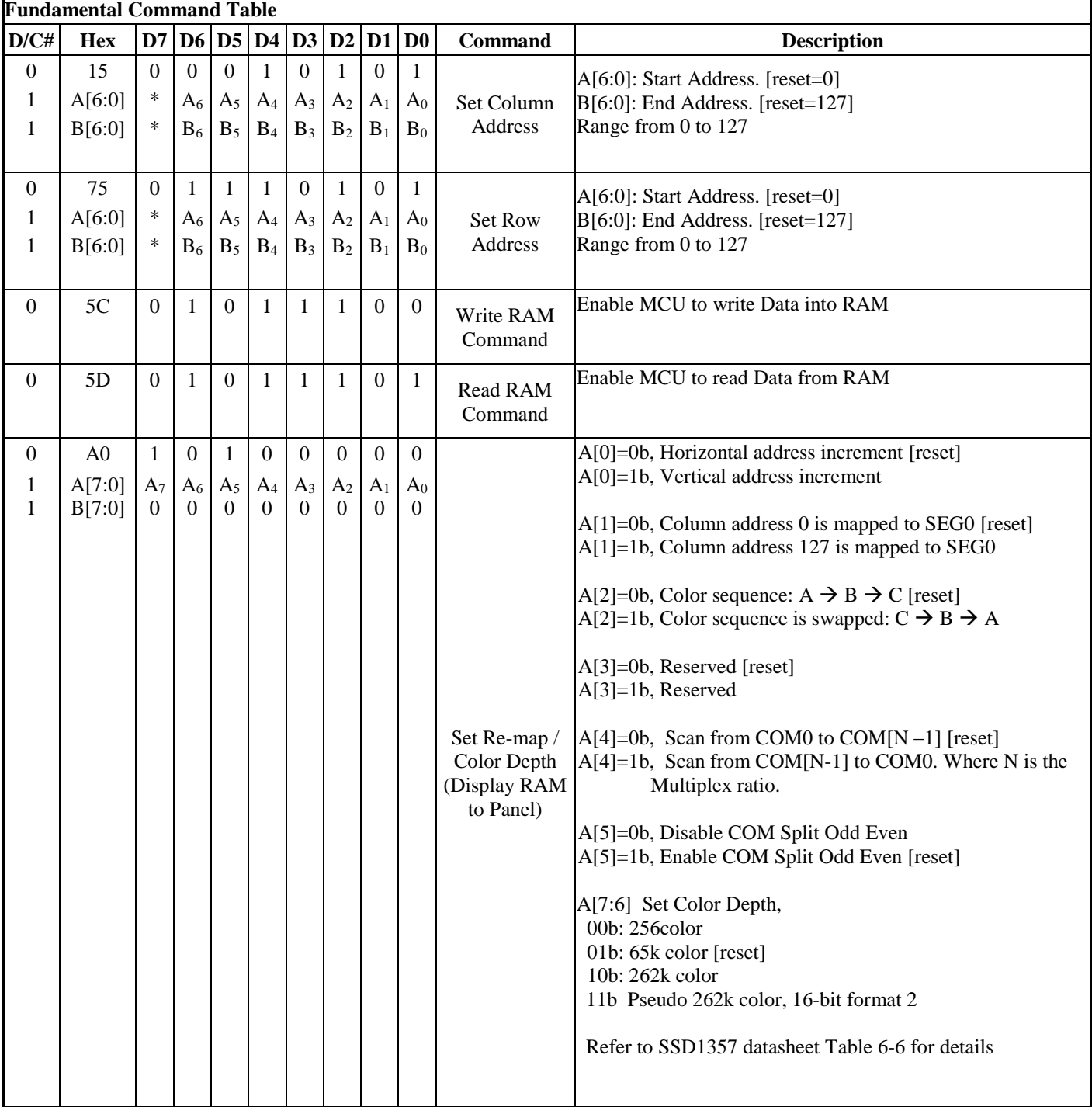

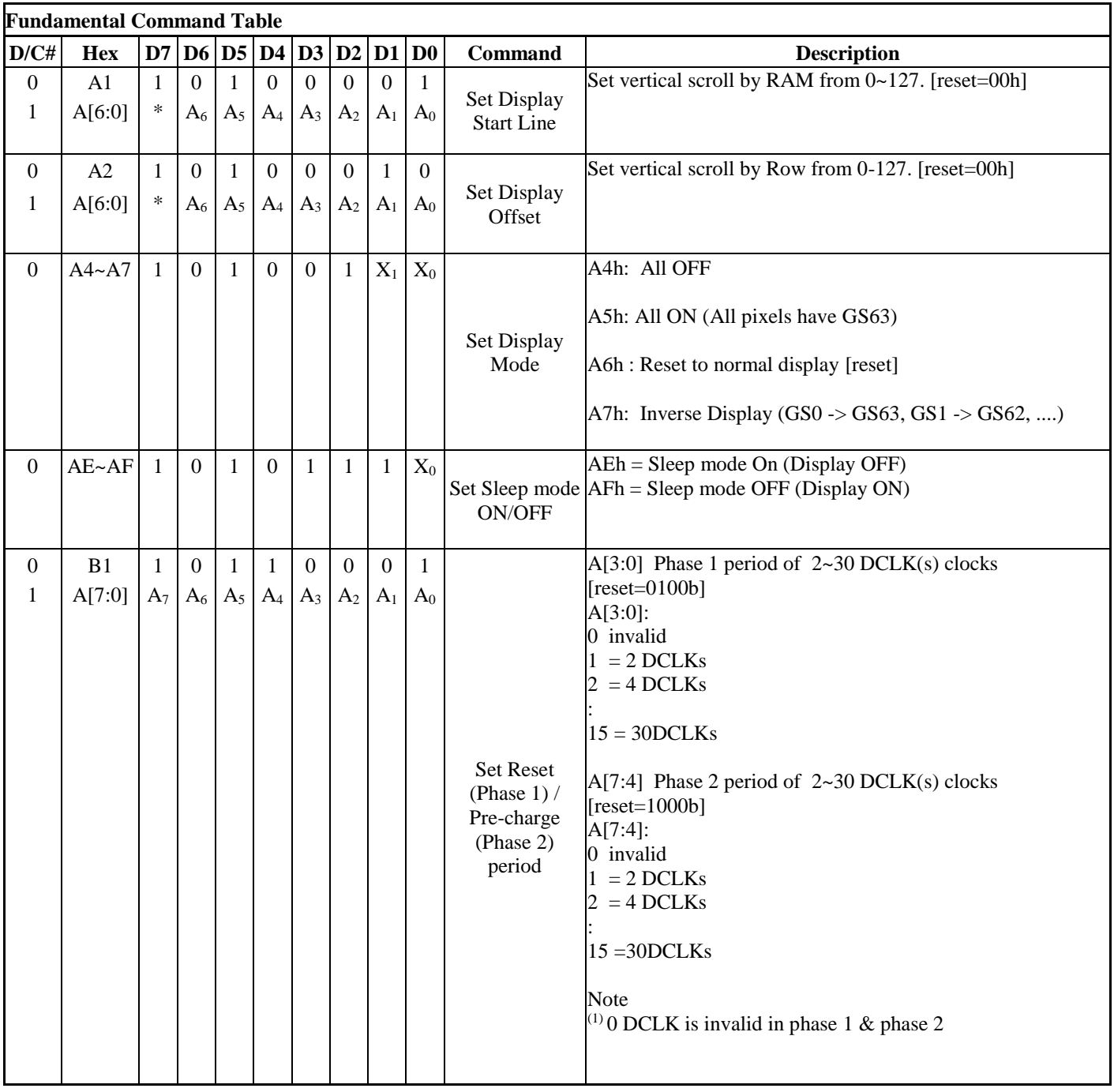

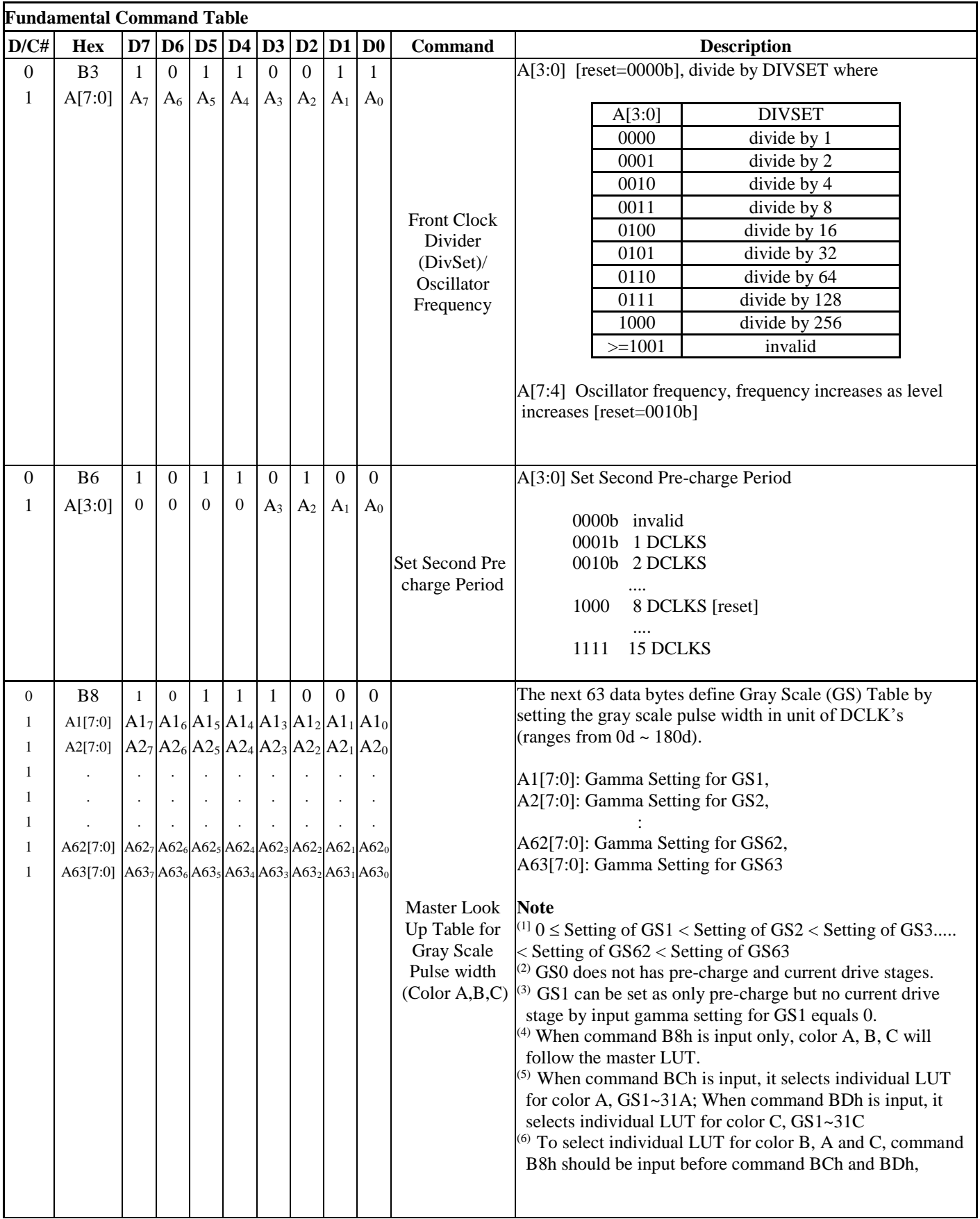

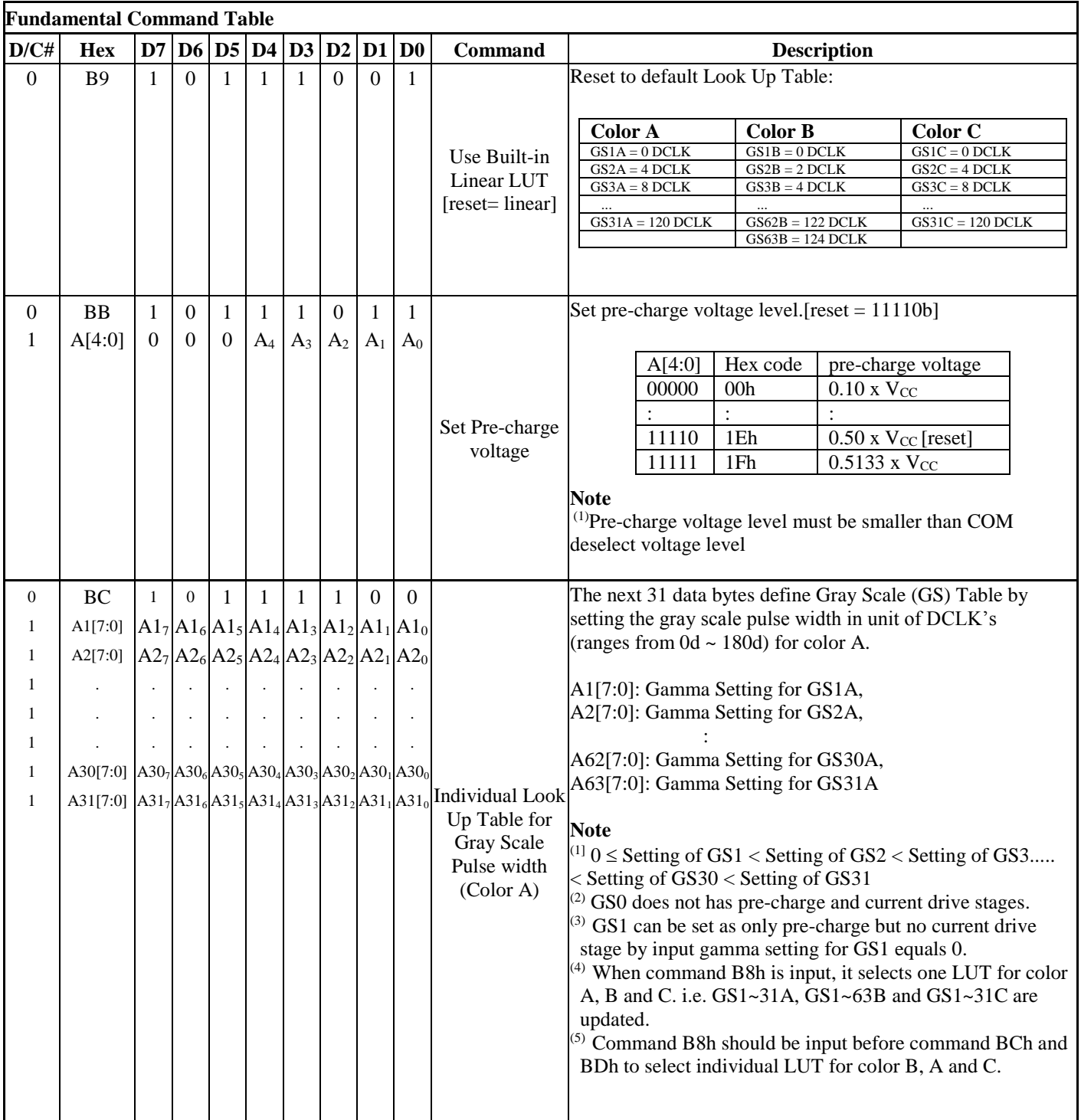

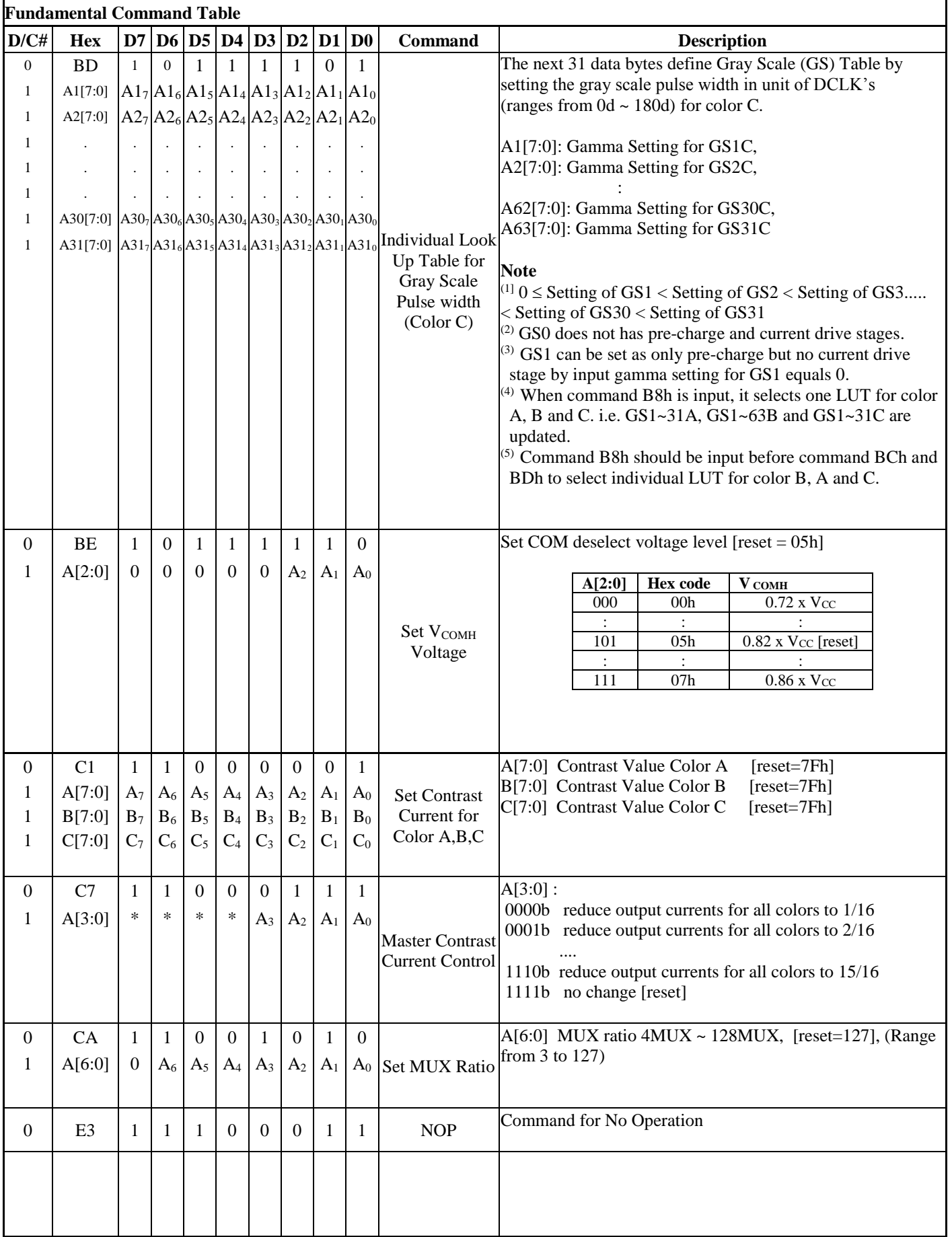

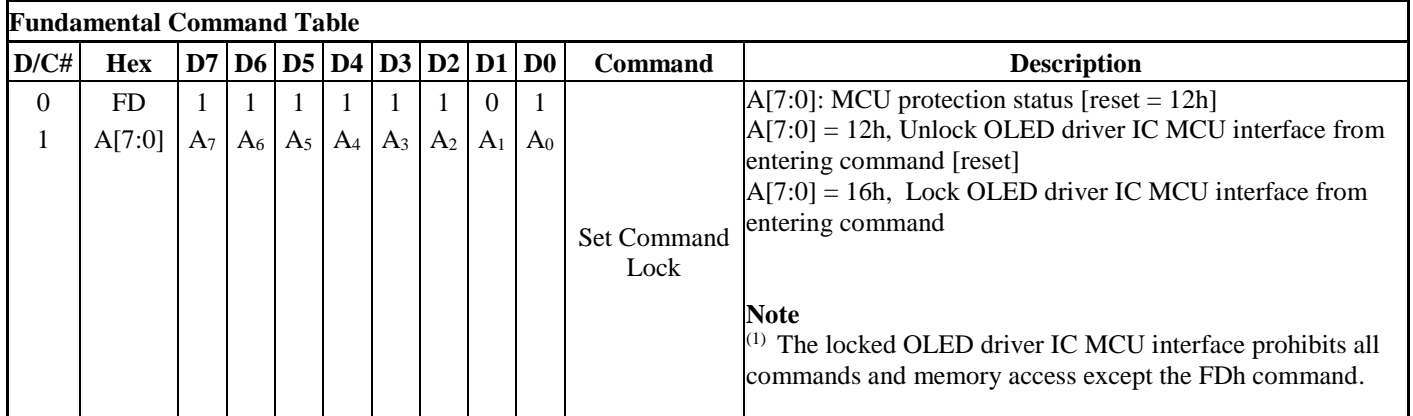

**Note**

 $(1)$  "\*" stands for "Don't care".

#### **Table 1-2: SSD1357 Graphic Acceleration Command List**

Set (GAC) ( $D/C# = 0$ ,  $R/W#(WR#)= 0$ ,  $E(RD#) = 1$ ) unless specific setting is stated Single byte command ( $D/C# = 0$ ), Multiple byte command ( $D/C# = 0$  for first byte,  $D/C# = 1$  for other bytes)

|              | <b>Graphic acceleration command</b> |                  |                |                |                |                |                  |                |                |                     |                                                                                                    |
|--------------|-------------------------------------|------------------|----------------|----------------|----------------|----------------|------------------|----------------|----------------|---------------------|----------------------------------------------------------------------------------------------------|
|              | $D/CH$ Hex                          |                  | D7 D6          |                | D5 D4          |                | $D3$ $D2$        | D2             | D <sub>0</sub> | Command             | <b>Description</b>                                                                                                    |
| $\mathbf{0}$ | 96                                  | 1                | $\Omega$       | $\theta$       | 1              | $\theta$       | 1                |                | $\theta$       |                     | $A[7:0] = 00000000$ No scrolling                                                                                                    |
| 1            | $A[7:0]$ $A_7$                      |                  | A <sub>6</sub> | $A_5$          | $A_4$          | $A_3$          | A <sub>2</sub>   | A <sub>1</sub> | A <sub>0</sub> |                     | $A[7:0] = 00000001b$ to 00111111b                                                                                                    |
| 1            | B[6:0]                              | $\mathbf{0}$     | $B_6$          | $B_5$          | $B_4$          | $B_3$          | B <sub>2</sub>   | $B_1$          | $B_0$          |                     | Scroll towards SEG127 with 1 column offset<br>$A[7:0] = 01000000b$ to 11111111b                                                                                                    |
| 1            | C[7:0]                              | $\boldsymbol{0}$ | $C_6$          | $C_5$          | $C_4$          | $C_3$          | C <sub>2</sub>   | $C_1$          | C <sub>0</sub> |                     | Scroll towards SEG0 with 1 column offset                                                                                                    |
| 1            | D[6:0]                              | $\overline{0}$   | $D_6$          | $D_5$          | $D_4$          | $D_3$          | $D_2$            | $D_1$          | $D_0$          |                     |                                                                                                    |
| 1            | E[1:0]                              | $\boldsymbol{0}$ | $\Omega$       | $\overline{0}$ | $\overline{0}$ | $\overline{0}$ | $\boldsymbol{0}$ | $E_1$          | $E_0$          |                     | $B[6:0]$ : start row address                                                                                                    |
|              |                                     |                  |                |                |                |                |                  |                |                | Horizontal Scroll   | $C[7:0]$ : end row address                                                                                                    |
|              |                                     |                  |                |                |                |                |                  |                |                |                     | $D[6:0]$ : Reserved (reset=00h)                                                                                                    |
|              |                                     |                  |                |                |                |                |                  |                |                |                     | $E[1:0]$ : scrolling time interval<br>00 <sub>b</sub><br>Invalid<br>01 <sub>b</sub><br>normal<br>10 <sub>b</sub><br>slow<br>11 <sub>b</sub><br>slowest<br><b>Note</b><br>Operates during display ON. |
| $\Omega$     | <b>9E</b>                           | $\mathbf{1}$     | $\Omega$       | $\Omega$       | 1              | $\mathbf{1}$   | 1                | 1              | $\theta$       |                     | Stop horizontal scroll                                                                                                    |
|              |                                     |                  |                |                |                |                |                  |                |                | <b>Stop Moving</b>  | <b>Note</b><br>After sending 9Eh command to stop the scrolling<br>action, the ram data needs to be rewritten                                                                                         |
| $\Omega$     | 9F                                  |                  | $\Omega$       | $\Omega$       |                | 1              | 1                | 1              | $\mathbf{1}$   | <b>Start Moving</b> | Start horizontal scroll                                                                                                    |

#### **Note**

 $(2)$  "\*" stands for "Don't care".

## **2 COMMAND DESCRIPTION**

### **2.1 Set Column Address (15h)**

This triple byte command specifies column start address and end address of the display data RAM. This command also sets the column address pointer to column start address. This pointer is used to define the current read/write column address in graphic display data RAM. If horizontal address increment mode is enabled by command A0h, after finishing read/write one column data, it is incremented automatically to the next column address. Whenever the column address pointer finishes accessing the end column address, it is reset back to start column address and the row address is incremented to the next row.

## **2.2 Set Row Address (75h)**

This triple byte command specifies row start address and end address of the display data RAM. This command also sets the row address pointer to row start address. This pointer is used to define the current read/write row address in graphic display data RAM. If vertical address increment mode is enabled by command A0h, after finishing read/write one row data, it is incremented automatically to the next row address. Whenever the row address pointer finishes accessing the end row address, it is reset back to start row address.

For example, column start address is set to 2 and column end address is set to 125, row start address is set to 1 and row end address is set to 126. Horizontal address increment mode is enabled by command A0h. In this case, the graphic display data RAM column accessible range is from column 2 to column 125 and from row 1 to row 126 only. In addition, the column address pointer is set to 2 and row address pointer is set to 1. After finishing read/write one pixel of data, the column address is increased automatically by 1 to access the next RAM location for next read/write operation(*solid line in [Figure 2-1](#page--1-0)*). Whenever the column address pointer finishes accessing the end column 125, it is reset back to column 2 and row address is automatically increased by 1(*solid line in [Figure 2-1](#page--1-0)*). While the end row 126 and end column 125 RAM location is accessed, the row address is reset back to 1 and the column address is reset back to 2(*dotted line in [Figure 2-1](#page--1-0)*)

|                      | Col <sub>0</sub> | Col <sub>1</sub> | Col 2            | . | Col125 | $\overline{\text{Col12}}$ 6 | Col127 |
|----------------------|------------------|------------------|------------------|---|--------|-----------------------------|--------|
| $\mbox{Row}\,0$      |                  |                  |                  |   |        |                             |        |
| ${\rm Row}$ $1$      |                  |                  | $\blacktriangle$ |   |        |                             |        |
| ${\rm Row} \ 2$      |                  |                  |                  |   |        |                             |        |
| $\vdots$             |                  |                  |                  |   |        |                             |        |
| $\ddot{\phantom{a}}$ |                  |                  |                  |   |        |                             |        |
| $\ddot{\cdot}$       |                  |                  |                  |   |        |                             |        |
| <b>Row 125</b>       |                  |                  |                  |   |        |                             |        |
| <b>Row 126</b>       |                  |                  |                  |   |        |                             |        |
| <b>Row 127</b>       |                  |                  |                  |   |        |                             |        |
|                      |                  |                  |                  |   |        |                             |        |

**Figure 2-1 : Example of Column and Row Address Pointer Movement** 

## **2.3 Write RAM Command (5Ch)**

After entering this single byte command, data entries will be written into the display RAM until another command is written. Address pointer is increased accordingly. This command must be sent before write data into RAM.

## **2.4 Read RAM Command (5Dh)**

After entering this single byte command, data is read from display RAM until another command is written. Address pointer is increased accordingly. This command must be sent before read data from RAM.

## **2.5 Set Re-map & Color Depth (A0h)**

This command has multiple configurations and each bit setting is described as follows:

Address increment mode (A[0])

When A<sup>[0]</sup> is set to 0, the driver is set as horizontal address increment mode. After the display RAM is read / written, the column address pointer is increased automatically by 1. If the column address pointer reaches column end address, the column address pointer is reset to column start address and row address pointer is increased by 1. The sequence of movement of the row and column address point for horizontal address increment mode is shown in [Figure 2-2](#page--1-1).

**Figure 2-2 : Address Pointer Movement of Horizontal Address Increment Mode** 

|                | Col <sub>0</sub> | ി ി | . | Col 126   Col 127 |  |
|----------------|------------------|-----|---|-------------------|--|
| Row 0          |                  |     |   |                   |  |
| Row 1          |                  |     |   |                   |  |
|                |                  |     |   |                   |  |
| <b>Row 126</b> |                  |     |   |                   |  |
| <b>Row 127</b> |                  |     |   |                   |  |

When A<sup>[0]</sup> is set to 1, the driver is set to vertical address increment mode. After the display RAM is read / written, the row address pointer is increased automatically by 1. If the row address pointer reaches the row end address, the row address pointer is reset to row start address and column address pointer is increased by 1. The sequence of movement of the row and column address point for vertical address increment mode is shown in [Figure 2-3](#page--1-2).

|                | Col <sub>0</sub> | Col 1 | . | Col 126   Col 127 |  |
|----------------|------------------|-------|---|-------------------|--|
| Row 0          |                  |       | . |                   |  |
| Row 1          |                  |       | . |                   |  |
|                |                  |       |   |                   |  |
| Row 126        |                  |       | . |                   |  |
| <b>Row 127</b> |                  |       |   |                   |  |

**Figure 2-3: Address Pointer Movement of Vertical Address Increment Mode** 

• Column Address Remap  $(A[1])$ 

This command bit is made for increasing the layout flexibility of segment signals in OLED module with segment arranged from left to right (when  $A[1]$  is set to 0) or vice versa (when  $A[1]$  is set to 1), as demonstrated in [Figure 2-4](#page--1-3).

 $A[1] = 0$  (reset): RAM Column  $0 \sim 127$  maps to Col0~Col127

 $A[1] = 1$ : RAM Column  $0 \sim 127$  maps to Col127~Col0

- Color Remap  $(A[2])$  $A[2] = 0$  (reset): color sequence  $A \rightarrow B \rightarrow C$  $A[2] = 1$ : color sequence  $C \rightarrow B \rightarrow A$
- COM scan direction Remap  $(A[4])$ This command bit determines the scanning direction of the common for flexible layout of common signals in OLED module either from up to down or vice versa.  $A[1] = 0$  (reset): Scan from up to down  $A[1] = 1$ : Scan from bottom to up

Details of pin arrangement can be found in [Figure 2-4](#page--1-3).

- Odd even split of COM pins (A[5])
	- This command bit can set the odd even arrangement of COM pins.
	- $A[5] = 0$  (reset): Disable COM split odd even, pin assignment of common is in sequential as COM127 COM126...COM 65 COM64...SEG479...SEG0...COM0 COM1...COM62 COM63
	- $A[5] = 1$ : Enable COM split odd even, pin assignment of common is in odd even split as
	- COM127 COM125...COM3 COM1...SEG479...SEG0...COM0 COM2...COM124 COM126 Details of pin arrangement can be found in [Figure 2-4.](#page--1-3)

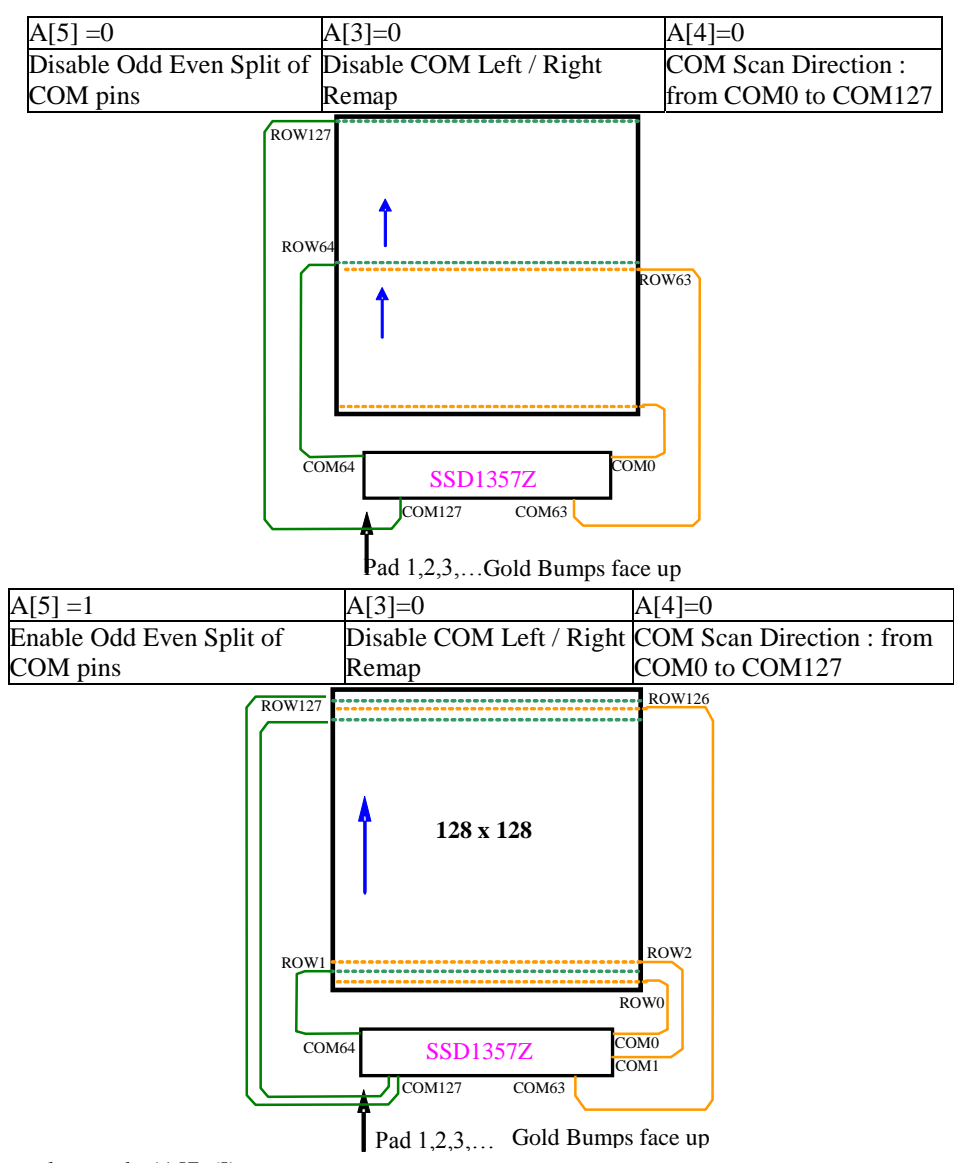

**Figure 2-4 : COM Pins Hardware Configuration (MUX ratio: 128)**

 Display color mode (A[7:6]) Select either 262k, 65k or 256 color mode.

## **2.6 Set Display Start Line (A1h)**

This command is used to set Display Start Line register to determine starting address of display RAM to be displayed by selecting a value from 0 to 127. [Figure 2-5](#page--1-4) shows an example of using this command when MUX ratio = 128 and MUX ratio = 100 and Display Start Line = 28. In there, "Row" means the graphic display data RAM row.

|                      | 128                  | 128               | 100                      | 100                      | MUX ratio (CAh)          |
|----------------------|----------------------|-------------------|--------------------------|--------------------------|--------------------------|
| <b>COM Pin</b>       | $\overline{0}$       | 28                | $\overline{0}$           | 28                       | Display start line (A1h) |
| COM <sub>0</sub>     | Row <sub>0</sub>     | Row28             | Row <sub>0</sub>         | Row28                    |                          |
| COM1                 | Row1                 | Row29             | Row1                     | Row29                    |                          |
| COM <sub>2</sub>     | Row <sub>2</sub>     | Row30             | Row <sub>2</sub>         | Row30                    |                          |
| COM <sub>3</sub>     | Row <sub>3</sub>     | Row31             | Row <sub>3</sub>         | Row31                    |                          |
| COM4                 | Row4                 | Row32             | Row4                     | Row32                    |                          |
| COM <sub>5</sub>     | Row <sub>5</sub>     | Row33             | Row <sub>5</sub>         | Row33                    |                          |
| COM <sub>6</sub>     | Row <sub>6</sub>     | Row34             | Row <sub>6</sub>         | Row34                    |                          |
| ÷                    | $\ddot{\phantom{a}}$ | $\ddot{\cdot}$    | $\ddot{\cdot}$           | $\ddot{\phantom{a}}$     |                          |
| $\ddot{\phantom{a}}$ | $\ddot{\cdot}$       | $\ddot{\cdot}$    | $\ddot{\cdot}$           | $\ddot{\cdot}$           |                          |
| $\ddot{\cdot}$       | $\ddot{\cdot}$       | $\ddot{\cdot}$    | $\ddot{\cdot}$           | $\ddot{\cdot}$           |                          |
| $\cdot$              | $\ddot{\phantom{a}}$ | $\ddot{\cdot}$    | $\ddot{\cdot}$           | $\ddot{\cdot}$           |                          |
| COM95                | Row95                | Row123            | Row95                    | Row124                   |                          |
| COM <sub>96</sub>    | Row96                | Row124            | Row96                    | Row125                   |                          |
| $\overline{COM97}$   | Row97                | Row125            | Row97                    | Row126                   |                          |
| COM <sub>98</sub>    | Row98                | Row126            | Row98                    | Row127                   |                          |
| COM99                |                      |                   |                          |                          |                          |
| <b>COM100</b>        | Row99<br>Row100      | Row127            | Row99                    | Row <sub>0</sub>         |                          |
|                      |                      | Row <sub>0</sub>  | $\omega$                 | $\overline{\phantom{a}}$ |                          |
| <b>COM101</b>        | Row101               | Row1<br>Row2      | $\sim$                   | $\frac{1}{2}$            |                          |
| <b>COM102</b>        | Row102               |                   | $\overline{\phantom{a}}$ | $\overline{\phantom{a}}$ |                          |
| <b>COM103</b>        | Row103               | Row <sub>3</sub>  | $\overline{\phantom{a}}$ | ÷,                       |                          |
| <b>COM104</b>        | Row104               | Row4              | $\overline{\phantom{a}}$ | $\overline{\phantom{a}}$ |                          |
| <b>COM105</b>        | Row105               | Row <sub>5</sub>  | $\mathbb{Z}^2$           | $\overline{a}$           |                          |
| <b>COM106</b>        | Row106               | Row6              | $\sim$                   | $\overline{a}$           |                          |
| <b>COM107</b>        | Row107               | Row7              | $\overline{\phantom{a}}$ | $\overline{\phantom{a}}$ |                          |
| COM108               | <b>Row108</b>        | Row8              | $\overline{\phantom{a}}$ | $\overline{\phantom{a}}$ |                          |
| <b>COM109</b>        | Row109               | Row9              | $\bar{\phantom{a}}$      | $\overline{\phantom{a}}$ |                          |
| COM110               | Row110               | Row10             | ÷,                       | $\frac{1}{2}$            |                          |
| <b>COM111</b>        | Row111               | Row11             | $\sim$                   | $\overline{\phantom{a}}$ |                          |
| <b>COM112</b>        | Row112               | Row12             | $\overline{\phantom{a}}$ | ÷,                       |                          |
| COM113               | Row113               | Row13             | $\overline{\phantom{a}}$ | $\overline{\phantom{a}}$ |                          |
| <b>COM114</b>        | Row114               | Row14             | $\sim$                   | $\overline{\phantom{a}}$ |                          |
| <b>COM115</b>        | Row115               | Row15             | $\overline{\phantom{a}}$ | ÷,                       |                          |
| COM116               | Row116               | Row16             | $\overline{\phantom{a}}$ | $\overline{\phantom{a}}$ |                          |
| <b>COM117</b>        | Row117               | Row17             | $\overline{\phantom{a}}$ | $\overline{\phantom{a}}$ |                          |
| <b>COM118</b>        | Row118               | Row18             | L.                       | $\overline{a}$           |                          |
| <b>COM119</b>        | Row119               | Row19             | $\sim$                   | $\overline{a}$           |                          |
| <b>COM120</b>        | Row120               | Row20             | $\overline{\phantom{a}}$ | $\overline{\phantom{a}}$ |                          |
| COM121               | Row121               | Row21             | $\overline{\phantom{a}}$ | $\blacksquare$           |                          |
| <b>COM122</b>        | Row122               | Row22             | $\bar{\phantom{a}}$      | $\frac{1}{2}$            |                          |
| <b>COM123</b>        | Row123               | Row <sub>23</sub> | $\overline{a}$           | $\overline{a}$           |                          |
| <b>COM124</b>        | Row124               | Row24             | $\overline{\phantom{a}}$ | $\blacksquare$           |                          |
| <b>COM125</b>        | Row125               | Row25             | $\overline{\phantom{a}}$ | ÷,                       |                          |
| <b>COM126</b>        | Row126               | Row26             | $\overline{\phantom{a}}$ | $\blacksquare$           |                          |
| <b>COM127</b>        | Row127               | Row27             | $\sim$                   | $\overline{\phantom{a}}$ |                          |
| Display              |                      |                   |                          |                          |                          |
| example              |                      |                   |                          |                          |                          |
|                      |                      | <b>SOLOMON</b>    |                          | <b>SOLOMON</b>           |                          |
|                      |                      | <b>SYSTECH</b>    |                          | <b>SYSTECH</b>           |                          |
|                      |                      |                   | <b>MIARANE</b>           |                          |                          |
|                      | <b>SOLOMON</b>       |                   |                          |                          | <b>SOLOMON</b>           |
|                      | <b>SYSTECH</b>       |                   |                          |                          | <b>SYSTECH</b>           |
|                      | (a)                  | (b)               | (c)                      | (d)                      | (GDDARAM)                |

**Figure 2-5 : Example of Set Display Start Line with no Remap**

## **2.7 Set Display Offset (A2h)**

This command specifies the mapping of display start line (it is assumed that COM0 is the display start line, display start line register equals to 0) to one of COM0-127. For example, to move the COM16 towards the COM0 direction for 16 lines, A[7:0] should be given by 00010000. The figure below shows an example of this command. In there, "Row" means the graphic display data RAM row.

|                      | a                                       | $\mathbf b$       | $\mathbf{C}$      | Case                                          |
|----------------------|-----------------------------------------|-------------------|-------------------|-----------------------------------------------|
|                      | 128                                     | $\overline{96}$   | 96                | MUX ratio (CAh)                               |
|                      | $\Omega$                                | $\Omega$          | 32                | Display offset $(A2h A[7:0])$                 |
| COM <sub>0</sub>     | Row <sub>0</sub>                        | Row <sub>0</sub>  | Row32             |                                               |
| COM <sub>1</sub>     | Row1                                    | Row1              | Row33             |                                               |
| COM <sub>2</sub>     | Row <sub>2</sub>                        | Row <sub>2</sub>  | Row34             |                                               |
|                      |                                         |                   |                   |                                               |
| COM61                | Row61                                   | Row61             | Row93             |                                               |
| COM <sub>62</sub>    | Row <sub>62</sub>                       | Row <sub>62</sub> | Row94             |                                               |
| COM <sub>63</sub>    | Row <sub>63</sub>                       | Row <sub>63</sub> | Row95             |                                               |
| COM64                | Row <sub>64</sub>                       | Row <sub>64</sub> |                   |                                               |
| COM65                | Row <sub>65</sub>                       | Row <sub>65</sub> |                   |                                               |
| COM <sub>66</sub>    | Row66                                   | Row66             |                   |                                               |
|                      |                                         |                   |                   |                                               |
| COM93                | Row93                                   | Row93             |                   |                                               |
| COM94                | Row94                                   | Row94             |                   |                                               |
| COM95                | Row95                                   | Row95             |                   |                                               |
| COM96                | Row96                                   |                   | Row <sub>0</sub>  |                                               |
| COM97                | Row97                                   |                   | Row1              |                                               |
| COM98                | Row98                                   |                   | Row2              |                                               |
|                      |                                         |                   |                   |                                               |
| <b>COM125 Row125</b> |                                         |                   | Row <sub>29</sub> |                                               |
| <b>COM126</b>        | Row126                                  |                   | Row <sub>30</sub> |                                               |
| <b>COM127</b>        | Row127                                  |                   | Row <sub>31</sub> |                                               |
| Display              |                                         |                   |                   |                                               |
| example              |                                         |                   | <b>COLORAD</b>    |                                               |
|                      | <b>SOLOMON</b><br><b>SYSTECH</b><br>(a) | (c)               | (d)               | <b>SOLOMON</b><br><b>SYSTECH</b><br>(GDDARAM) |
|                      |                                         |                   |                   |                                               |

**Figure 2-6 : Example of Set Display Offset with no Remap**

## **2.8 Set Display Mode (A4h ~ A7h)**

These are single byte command and they are used to set Normal Display, Entire Display ON, Entire Display OFF and Inverse Display.

 $\bullet$  All OFF (A4h)

Force the entire display to be at gray scale level "GS0" regardless of the contents of the display data RAM as shown in Figure 2-7.

**Figure 2-7 : Example of Entire Display OFF**

| <b>SOLOMON</b><br><b>SYSTECH</b> |         |
|----------------------------------|---------|
| <b>GDDRAM</b>                    | Display |

• Set Entire Display ON (A5h) Force the entire display to be at gray scale "GS63" regardless of the contents of the display data RAM as shown in Figure 2-8.

**Figure 2-8 : Example of Entire Display ON**

| <b>SOLOMON</b><br><b>SYSTECH</b> |         |  |
|----------------------------------|---------|--|
| <b>GDDRAM</b>                    | Display |  |

• Set Entire Display OFF (A6h)

Reset the above effect and turn the data to ON at the corresponding gray level. [Figure 2-9](#page--1-5) shows an example of Normal Display.

**Figure 2-9 : Example of Normal Display**

| <b>SOLOMON</b> | <b>SOLOMON</b> |
|----------------|----------------|
| <b>SYSTECH</b> | <b>SYSTECH</b> |
| GDDRAM         | Display        |

 $\bullet$  Inverse Display (A7h)

The gray level of display data are swapped such that "GS0"  $\leftrightarrow$  "GS63", "GS1"  $\leftrightarrow$  "GS62", ... [Figure 2-10](#page--1-6) shows an example of inverse display.

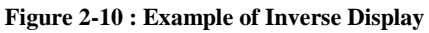

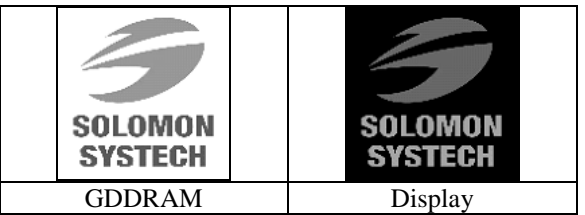

## **2.9 Set Sleep mode ON/OFF (AEh / AFh)**

These single byte commands are used to turn the OLED panel display ON or OFF. When the display is OFF (command AEh), the segment is in  $V_{SS}$  state and common is in high impedance state.

## **2.10 Set Phase Length (B1h)**

This double byte command sets the length of phase 1 and 2 of segment waveform of the driver.

- Phase 1 (A[3:0]): Set the period from 2 to 30 in the unit of 2 DCLKs. A larger capacitance of the OLED pixel may require longer period to discharge the previous data charge completely.
- Phase 2 (A[7:4]): Set the period from 2 to 30 in the unit of 2DCLKs. A longer period is needed to charge up a larger capacitance of the OLED pixel to the target voltage  $V_P$ .

## **2.11 Set Front Clock Divider / Oscillator Frequency (B3h)**

This double byte command consists of two functions:

- Front Clock Divide Ratio (A[3:0]) Set the divide ratio to generate DCLK (Display Clock) from CLK. The divide ratio is from 1 to 8, with reset value =0. Please refer to SSD1357 datasheet Section 6.3 for the detail relationship of DCLK and CLK.
- Oscillator Frequency (A[7:4]) Program the oscillator frequency Fosc which is the source of CLK if CLS pin is pulled HIGH. The 4 bit value results in 16 different frequency settings being available.

## **2.12 Set Second Pre-charge period (B6h)**

This double byte command is used to set the phase 3 second pre-charge period. The period of phase 3 can be programmed by command B6h and it is ranged from 1 to 15 DCLK's.

#### **2.13 Look Up Table for Gray Scale Pulse width (B8h, BCh, BDh)**

This command is used to set each individual gray scale level of Color A, B and C for the display. Except gray scale levels GS0 that has no pre charge and current drive, each gray scale level is programmed in the length of current drive stage pulse width with unit of DCLK. The longer the length of the pulse width, the brighter the OLED pixel when it's turned ON.

Following the command B8h, the user has to set the gray scale setting for GS1B, GS2B, …, GS62B, GS63B one by one in sequence for LUT of color B. GS1 can be set as gamma setting 0, which means there is only pre-charge phase but no current drive phase. Refer to SSD1357 datasheet Section 6.8 for details. Command B8h should be input before command BCh and BDh, to select LUT for color B, A and C.

After setting B8h command, BCh and BDh commands are used to set gray scale setting for color A and color C respectively. Following the command BCh, the user has to set the gray scale setting for GS1A, GS2A, …, GS30A, GS31A one by one in sequence for LUT of color A. While following the command BDh, the user has to set the gray scale setting for GS1C, GS2C, …, GS30C, GS31C one by one in sequence for LUT of color C.

The setting of gray scale table entry can perform gamma correction on OLED panel display. Since the perception of the brightness scale shall match the image data value in display data RAM, appropriate gray scale table setting like the example shown below [\(Figure 2-\)](#page-36-0) can compensate this effect.

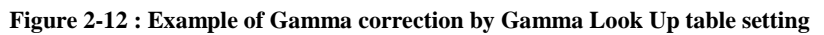

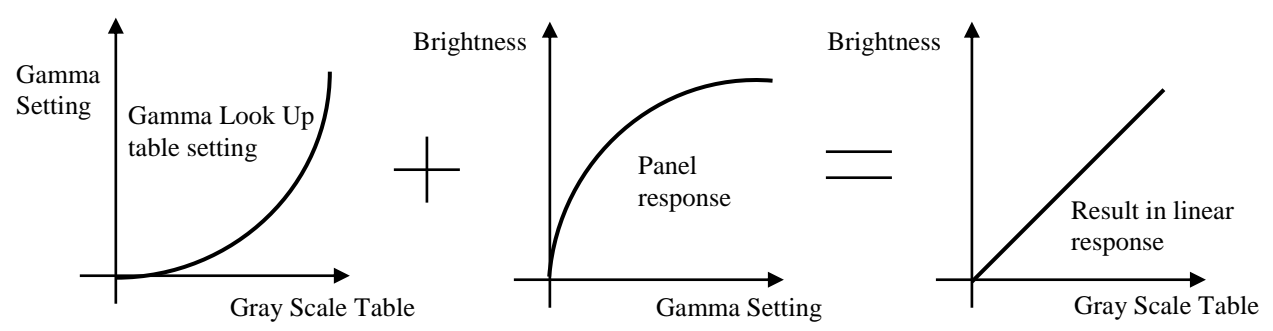

## **2.14 Use Built-in Linear LUT (B9h)**

This single byte command reloads the preset linear Gray Scale table. For color B, GS0 =Gamma Setting 0,  $GS1 =$  Gamma Setting 0,  $GS2 =$  Gamma Setting 2,  $GS3 =$  Gamma Setting 4,...  $GS62 =$  Gamma Setting 122, GS63 = Gamma Setting 124. Refer to SSD1357 datasheet Section 6.8 for details.

## **2.15 Set Pre-charge voltage (BBh)**

This double byte command sets the first pre-charge voltage (phase 2) level of segment pins. The level of precharge voltage is programmed with reference to  $V_{CC}$ .

## **2.16 Set VCOMH Voltage (BEh)**

This double byte command sets the high voltage level of common pins,  $V_{COMH}$ . The level of  $V_{COMH}$  is programmed with reference to  $V_{CC}$ .

## **2.17 Set Contrast Current for Color A,B,C (C1h)**

This command is used to set Contrast Setting of the display. The chip has 256 contrast steps from 00h to FFh. The segment output current I increases linearly with the contrast step, which results in brighter display.

## **2.18 Master Contrast Current Control (C7h)**

This double byte command is to control the segment output current by a scaling factor. The chip has 16 master control steps, with the factor ranges from 1 [0000b] to 16 [1111b – default]. The smaller the master current value, the dimmer the OLED panel display is set.

For example, if original segment output current is  $160uA$  at scale factor = 16, setting scale factor to 8 would reduce the current to 80uA.

## **2.19 Set Multiplex Ratio (CAh)**

This double byte command switches default 1:128 multiplex mode to any multiplex mode from 4 to 128. For example, when multiplex ratio is set to 16, only 16 common pins are enabled. The starting and the ending of the enabled common pins are depended on the setting of "Display Offset" register programmed by command A2h. [Figure 2-5](#page--1-4) and [Figure 2-6](#page--1-7) show examples of setting the multiplex ratio through command CAh.

## **2.20 Set Command Lock (FDh)**

This command is used to lock the OLED driver IC from accepting any command except itself. After entering FDh 16h (A[2]=1b), the OLED driver IC will not respond to any newly-entered command (except FDh 12h A[2]=0b) and there will be no memory access. This is call "Lock" state. That means the OLED driver IC ignore all the commands (except FDh 12h A[2]=0b) during the "Lock" state.

Entering FDh 12h (A[2]=0b) can unlock the OLED driver IC. That means the driver IC resume from the "Lock" state. And the driver IC will then respond to the command and memory access.